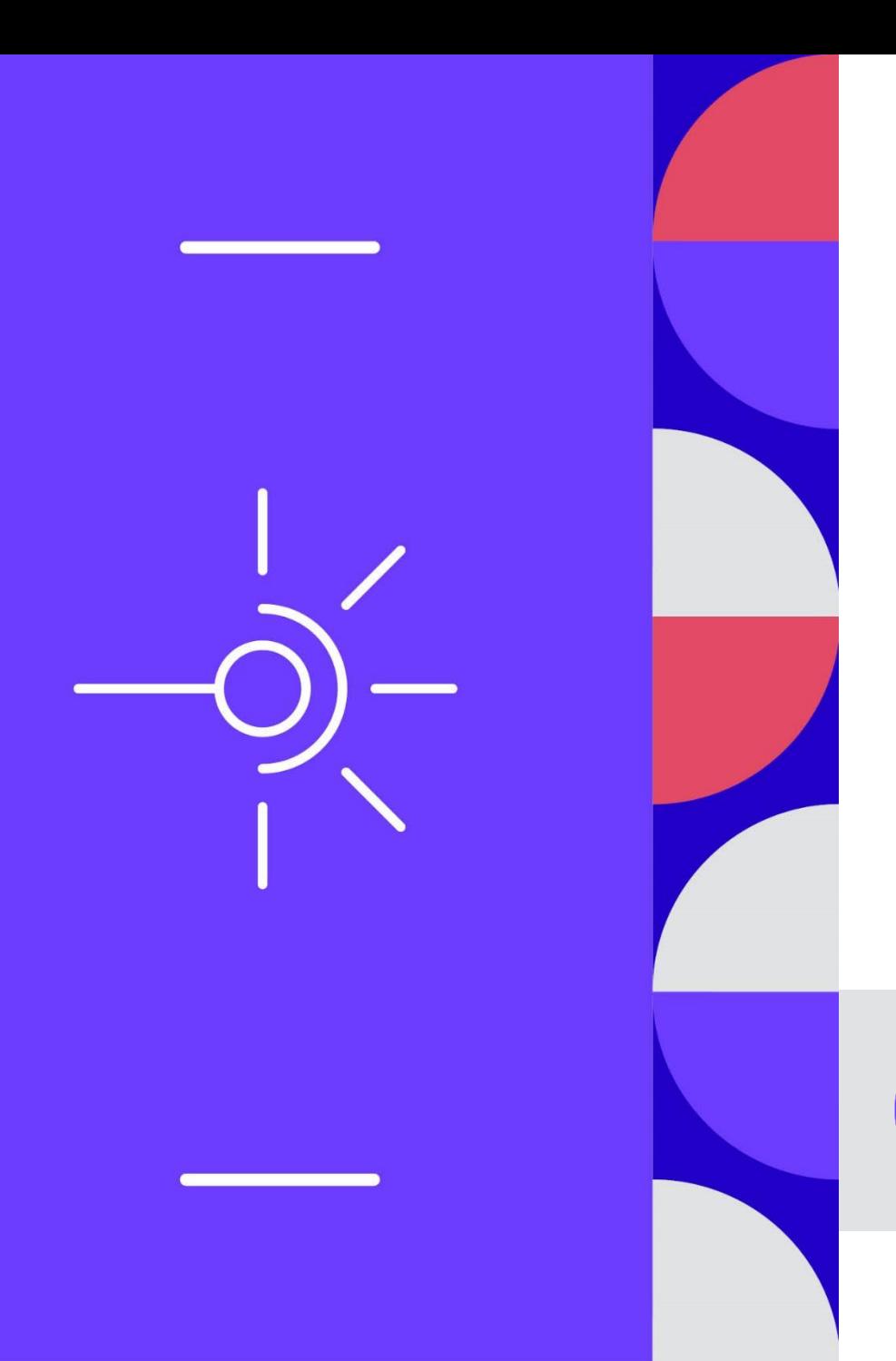

## **Web Conférence le 7 avril 2022**

Déployer Sinaps dans la campagne mutualisée de 2023

**ESSINAPS** 

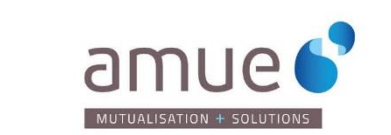

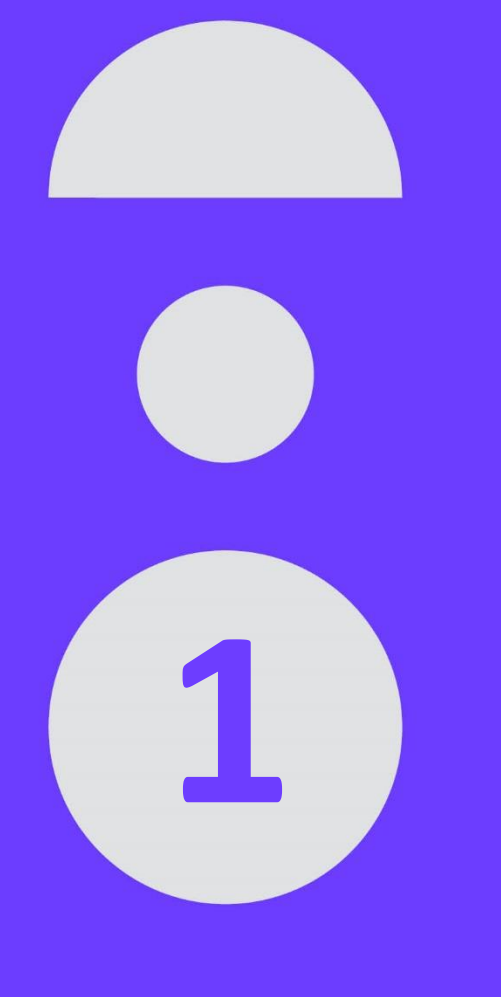

## **Communauté des utilisateurs**

### **Les établissements qui nous font confiance (23)**

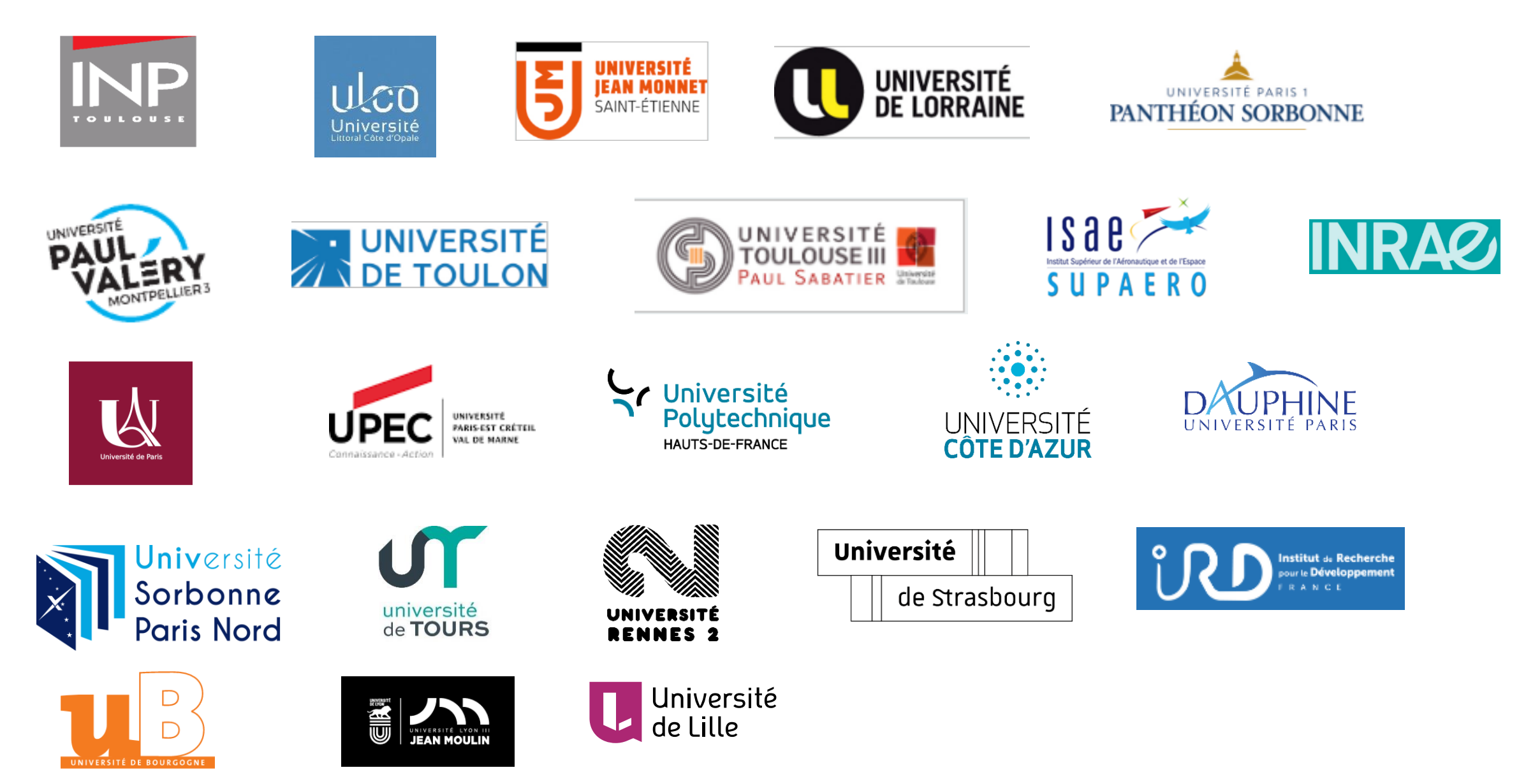

## **Planning, périmètre**

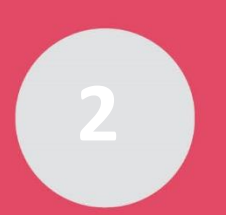

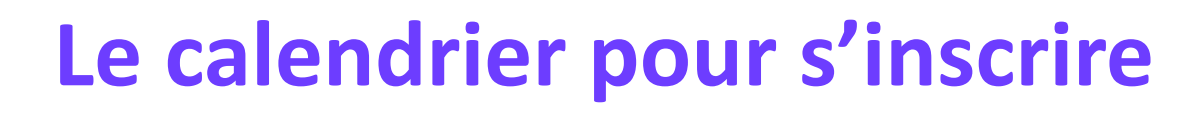

+ **3 campagnes de déploiement**

 $2022$  (en cours)

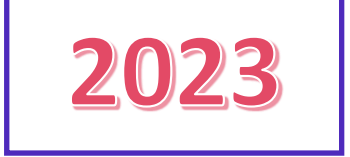

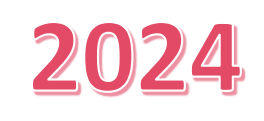

#### + **Campagne n°6 de 2023 > Processus d'inscription**

• Candidature des établissements au plus tard le **31 mai 2022**

*Email à [drem@amue.fr](mailto:drem@amue.fr) ou à votre Chargé de Relations Etablissements référent si vous le connaissez*

- Lettre d'engagement
- Envoi de la convention
- Rendez-vous avec la gouvernance du projet de l'établissement
- Retour des conventions signées le **30 septembre 2022 au plus tard**

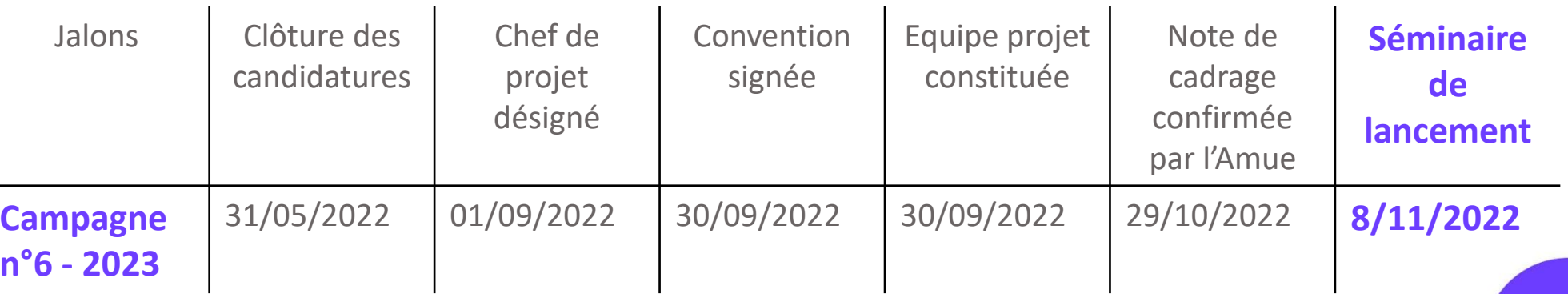

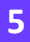

┽

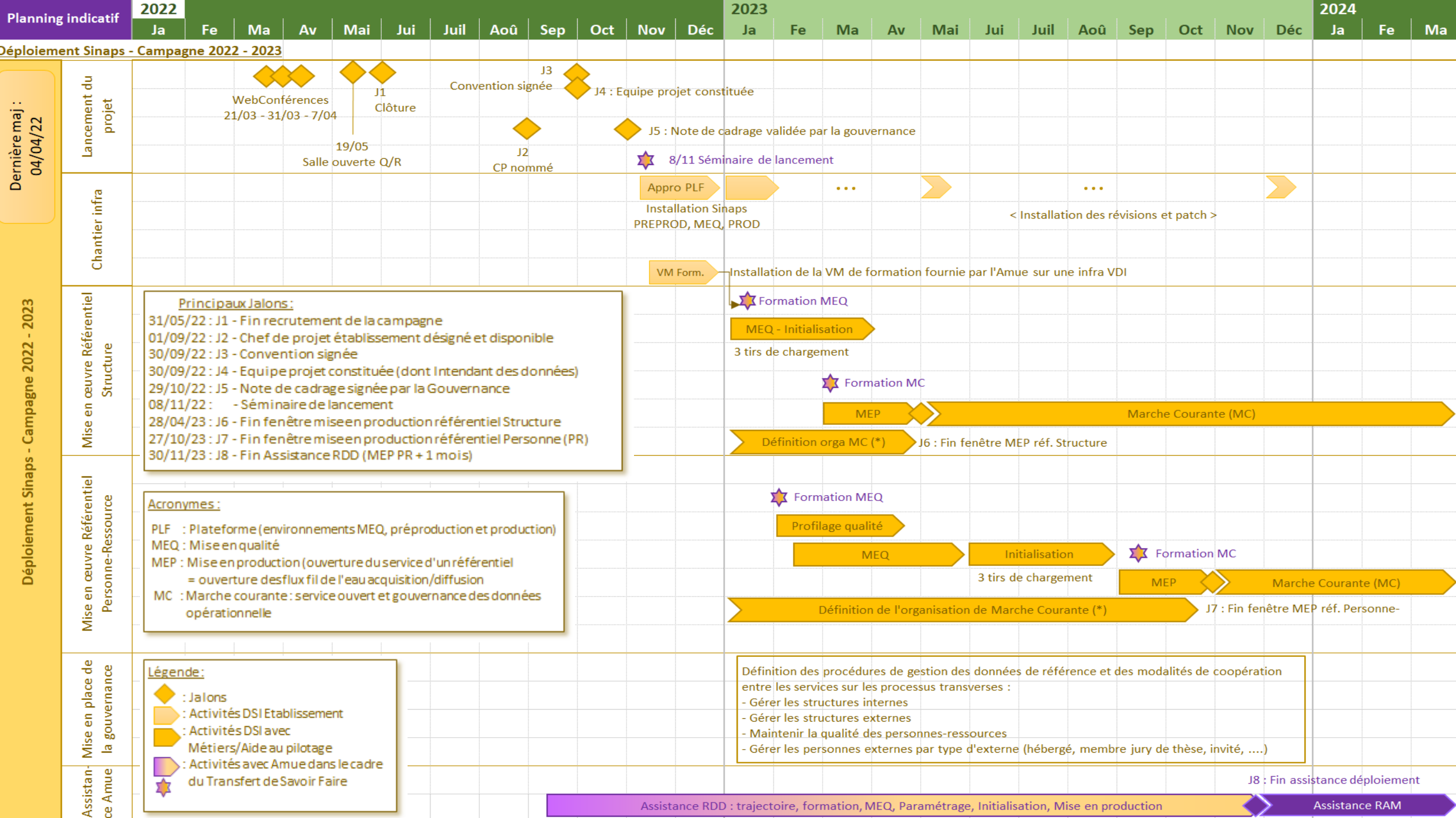

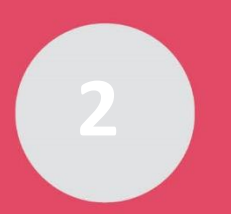

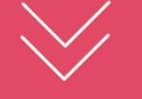

OU

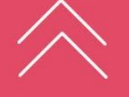

### **Le périmètre de déploiement de la campagne 2023**

- + **Référentiel Structure, puis Référentiel Personne**
- + **La reprise des données (structures et personnes-ressources) depuis l'application RH : Siham (ou Harpège)**
- + **La reprise des données (structures internes et externes, personnesressources) depuis l'application de Scolarité : Apogée** 
	- A ce jour, il n'y a pas de certitude sur le niveau d'intégration entre Pégase et Sinaps
	- => se rapprocher de l'équipe PC Scol (chantier d'intégration prévu sur 2022)
- + **La reprise des données (personnes-ressources, personnes externes**
- **missionnaires) : Sifac**

### Hors périmètre :

- + Chargement des apprenants/IA 2022-2023 après la mise en production du Référentiel Personne (septembre-octobre)
- + Connexion d'une 3ème application Amue
- + Connexion d'une application non Amue

Possibilités de prestations supplémentaires via le centre de service, à anticiper

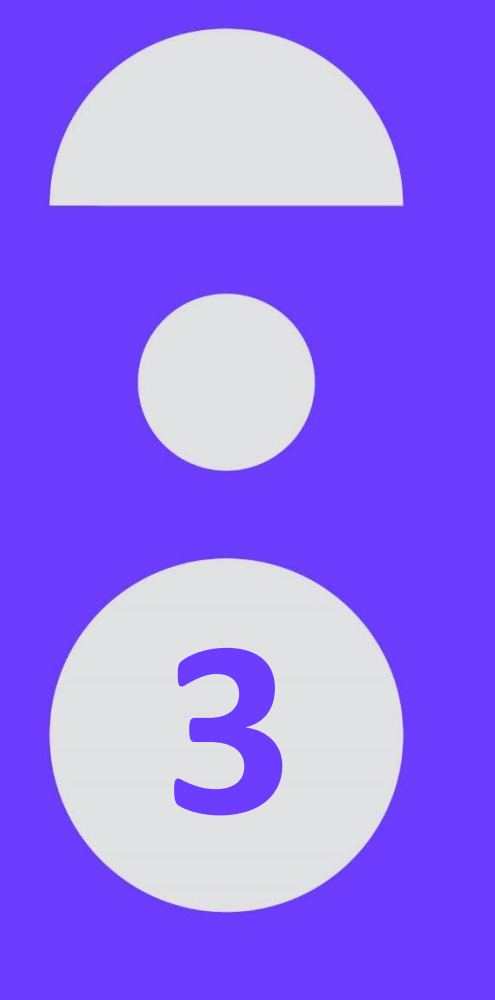

## **Equipes projet**

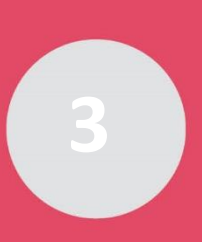

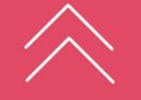

**Equipe Amue**

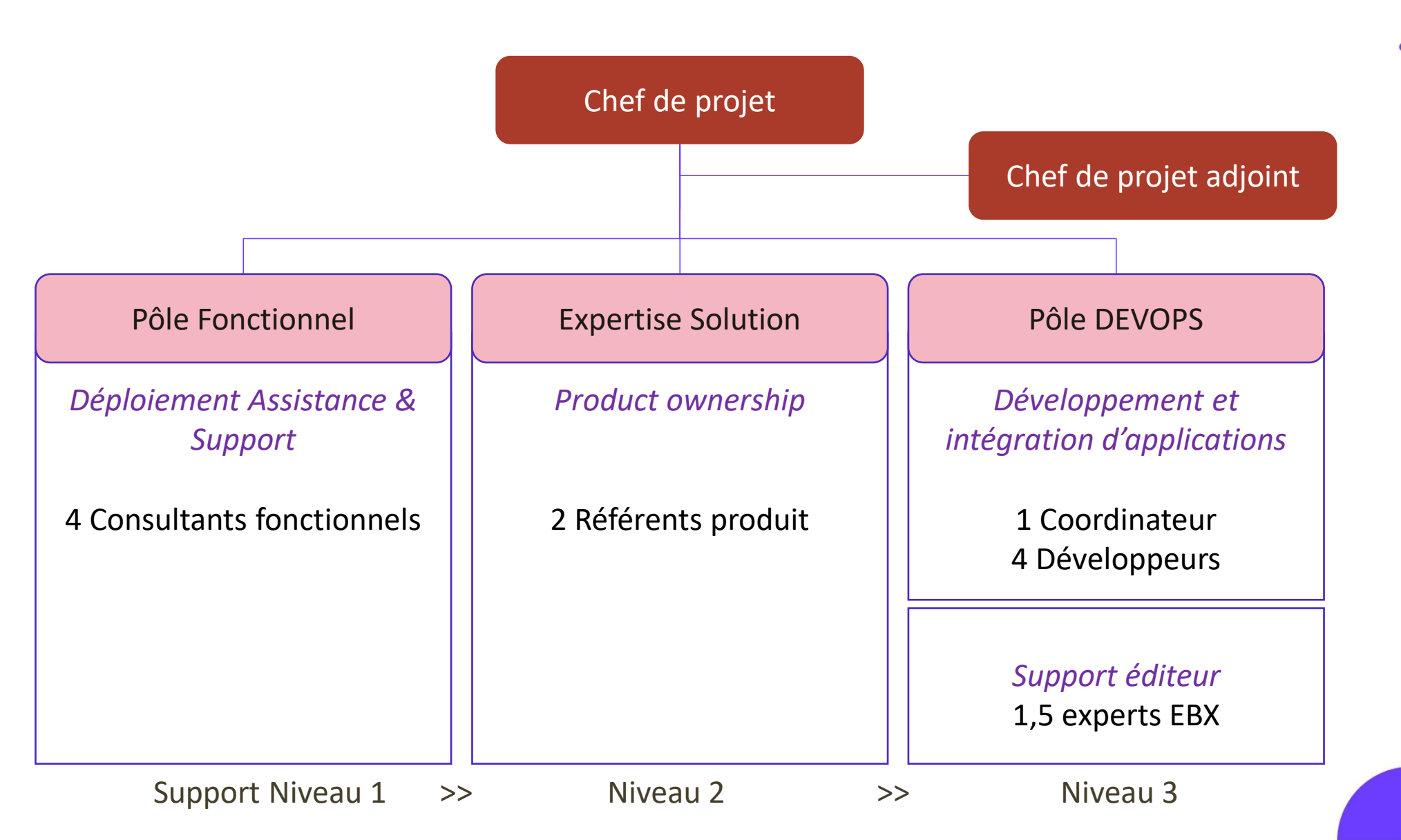

 $+$ 

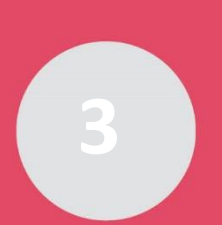

### **Sinaps – Un projet d'établissement**

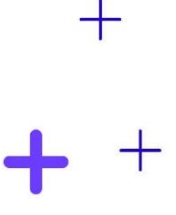

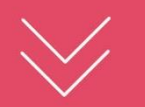

Sinaps est un projet global « organisation et outillage » et transversal qui impacte les principaux silos du SI : RH, Scolarité, Finance, Recherche. Il doit être appréhendé et piloté comme un projet de transformation. La mobilisation des différents acteurs (parties prenantes) doit être assurée.

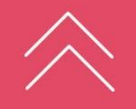

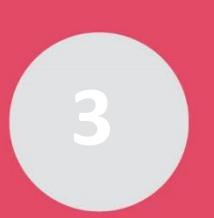

### **Sinaps – Un projet d'établissement**

MOA

**DGS – VP Moyens Appui au pilotage**

**L'organisation le management des processus transversaux et la gouvernance de la donnée partagée**

> Chef de projet fonctionnel

Correspondant fonctionnel Sinaps / Intendant des données

Référent métier RH

Référent métier Scolarité

Référent métier Finance

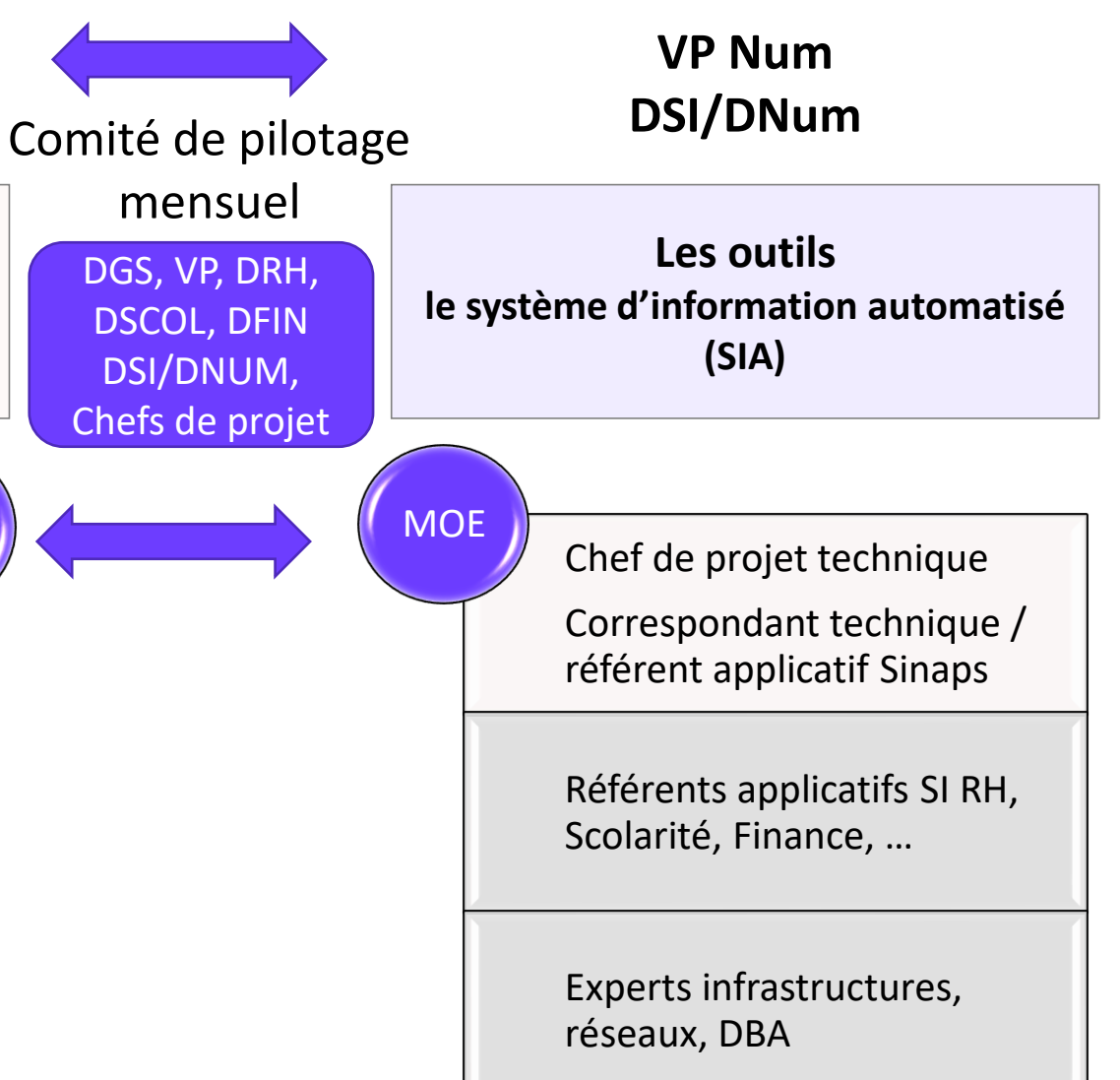

**11**

 $\pm$ 

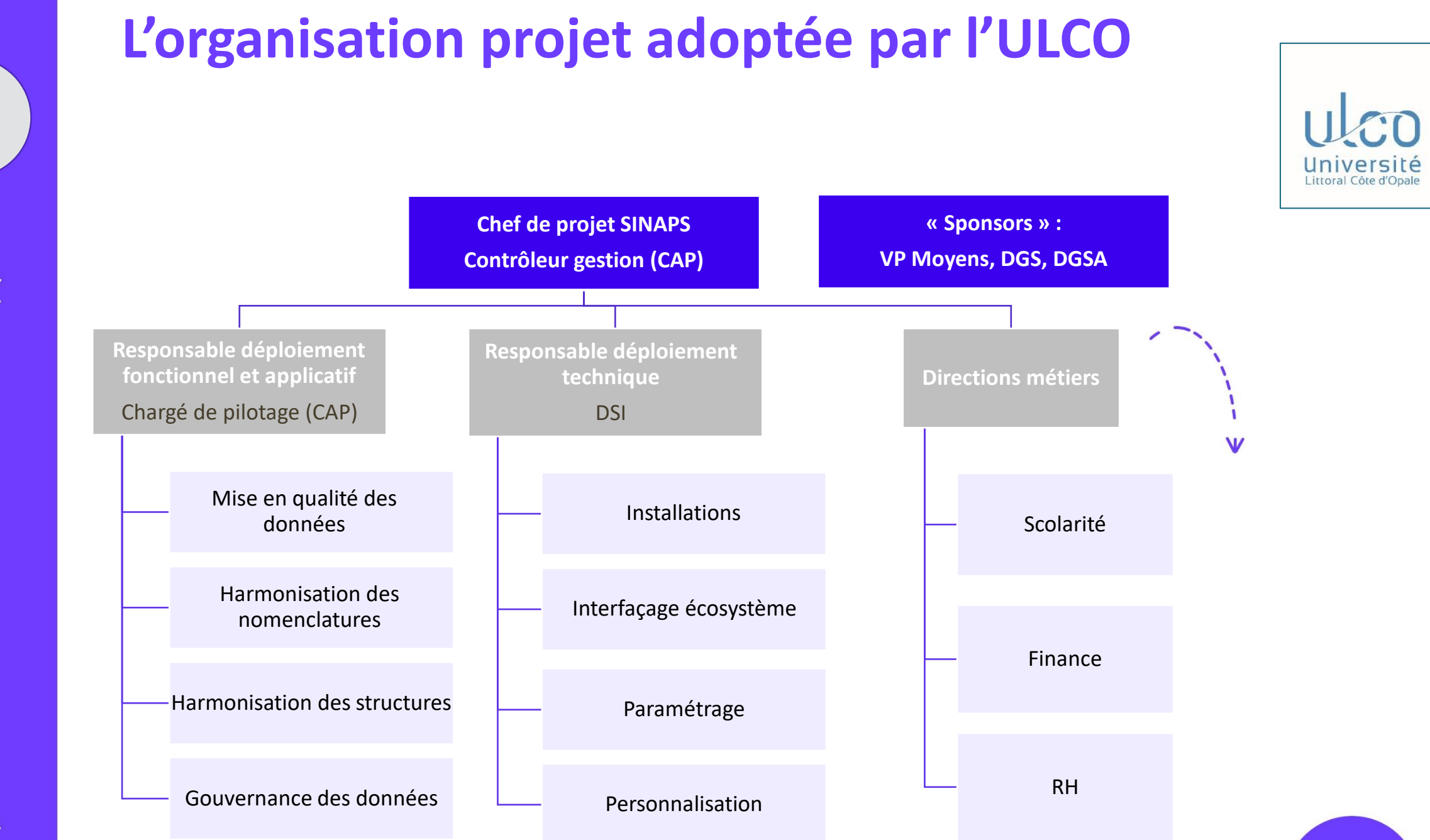

Organiser le projet **Organiser le projet**

**3**

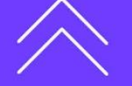

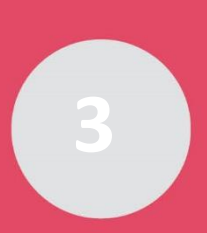

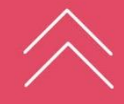

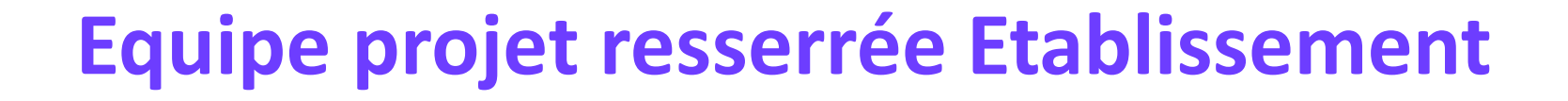

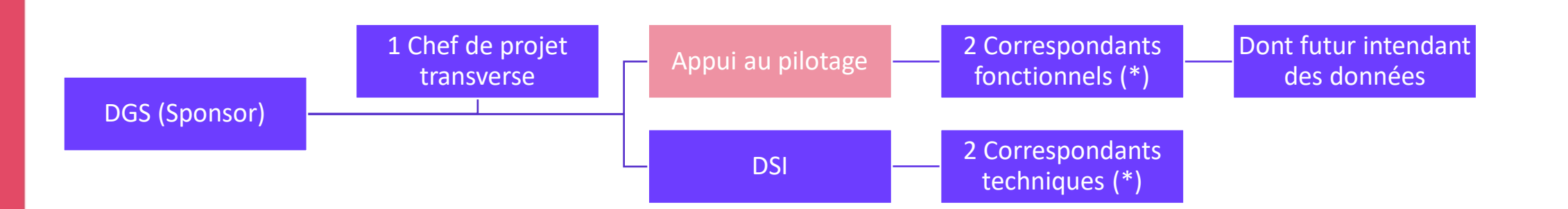

**Prérequis définis dans la convention (\*) Référent + suppléant**

**Souhaité, facteur clé de succès**

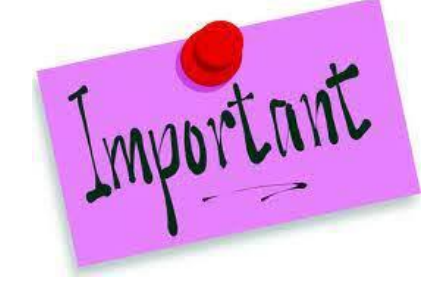

Expérience et appétence des outils informatiques requises pour le chef de projet fonctionnel et les correspondants fonctionnels, notamment, la maîtrise EXCEL. Lors de la mise en qualité, la logique de fonctionnement de SINAPS est orientée manipulation de fichiers de données.

 $\pm$ 

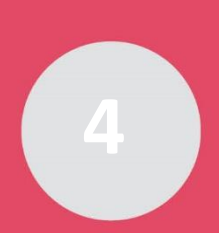

### **Charges ETP du projet**

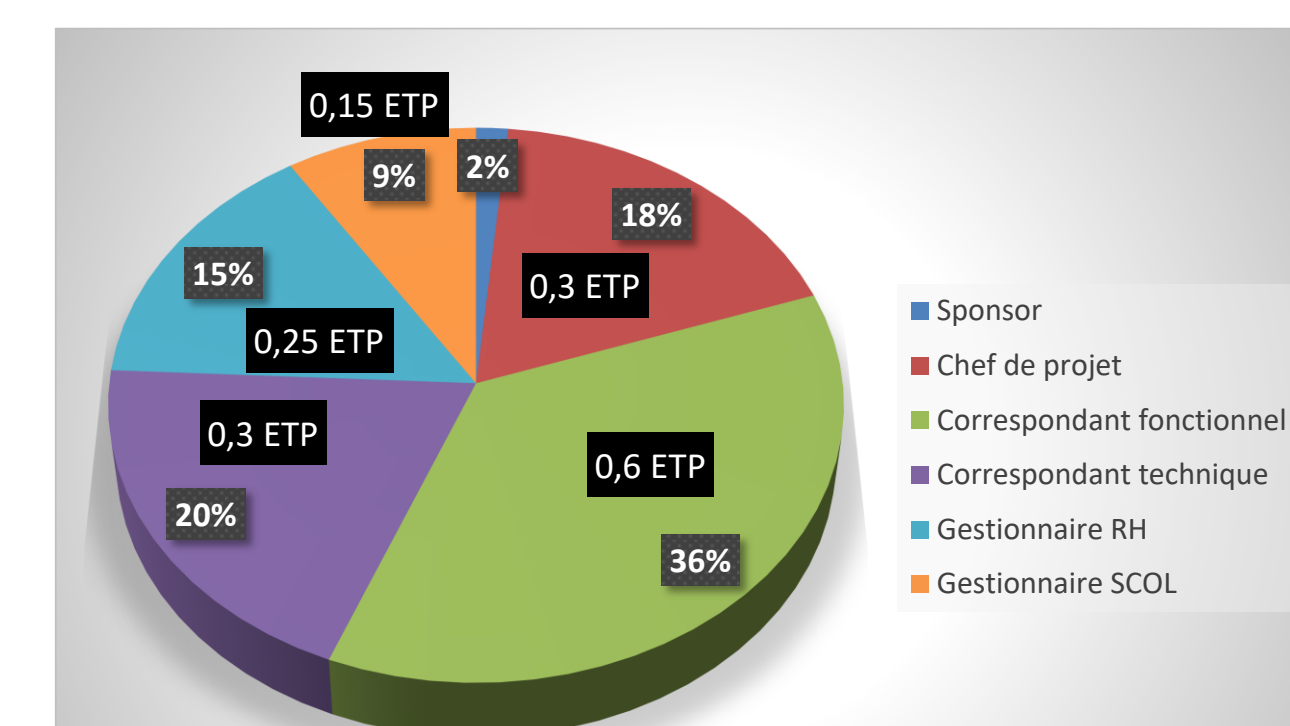

Sur la base des informations remontées par les établissements ayant déjà déployés Sinaps, **une charge moyenne globale de 330 jours/homme est nécessaire au déploiement de Sinaps (\*) dans un établissement moyen**

(\*) au périmètre métier initial des SI RH et Scolarité pour l'initialisation des référentiels Structure et Personne – Durée du projet : 12 mois

**Organiser le projet**

Organiser le projet

┽

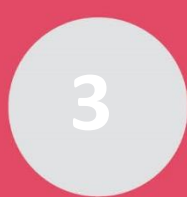

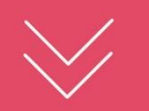

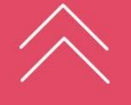

### **Des responsabilités partagées**

#### Responsabilités Amue

- > L'assistance au suivi du projet :
	- <sup>&</sup>gt; la mise en place d'un planning détaillé avant le séminaire de lancement basée sur la note de cadrage validée (périmètre/trajectoire 2023)
	- <sup>&</sup>gt; un point pilotage mensuel avec le sponsor et le chef de projet de l'établissement sur la base d'un tableau de bord (planning, actions, risque) actualisé et transmis à l'Amue 48h avant par le chef de projet de l'établissement
- > Un séminaire de lancement pour fédérer les acteurs de l'établissement
- > Un programme d'ateliers et de formations calé sur le planning de la campagne
- > Une salle ouverte hebdomadaire pour rappeler les points de démarche, les modes opératoires et pour échanger sur les difficultés et choix structurants entre les établissements
- > Une assistance individuelle rapprochée lors des 2 mises en production

#### Responsabilités de l'établissement

- > La gestion du projet (maj du planning, suivi des charges, gestion des risques et des problèmes, …)
- > La définition d'une vision organisationnelle commune (structures /nomenclatures)
- > La mise en qualité des données et leur reprise
- > La personnalisation de SINAPS
- > La formation des utilisateurs
- > La conduite du changement
- > L'installation technique
- > L'intégration à l'écosystème
- > Le maintien en conditions opérationnelles de la solution

╅

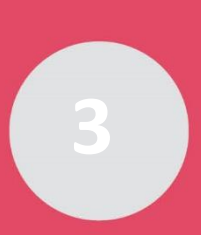

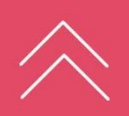

**L'accompagnement de l'Amue**

 $+$ 

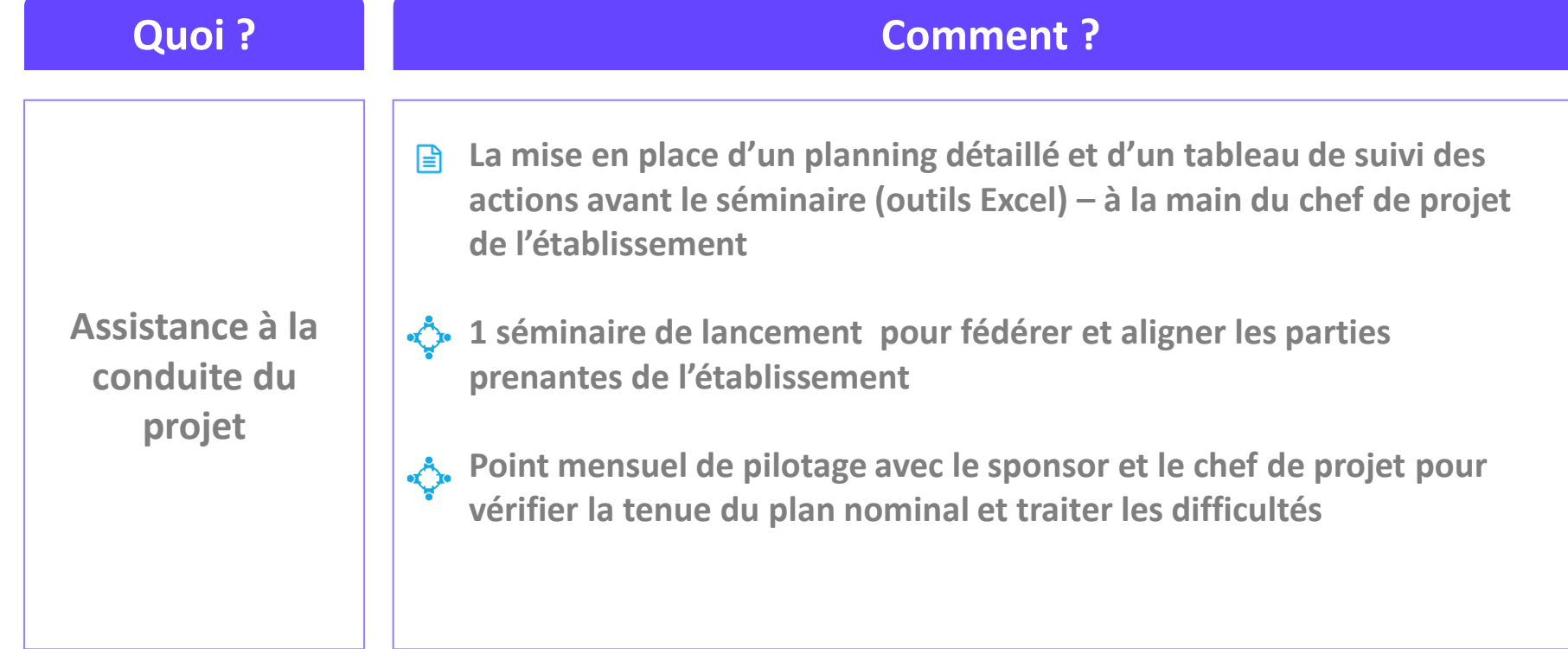

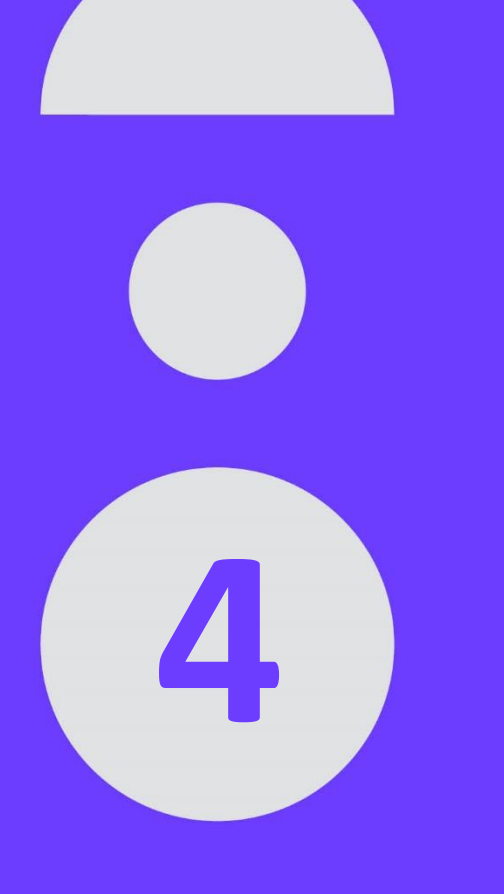

## **Les chantiers à mener**

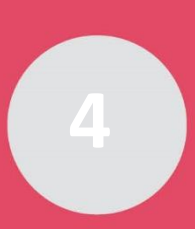

### **4 chantiers, 2 mises en production**

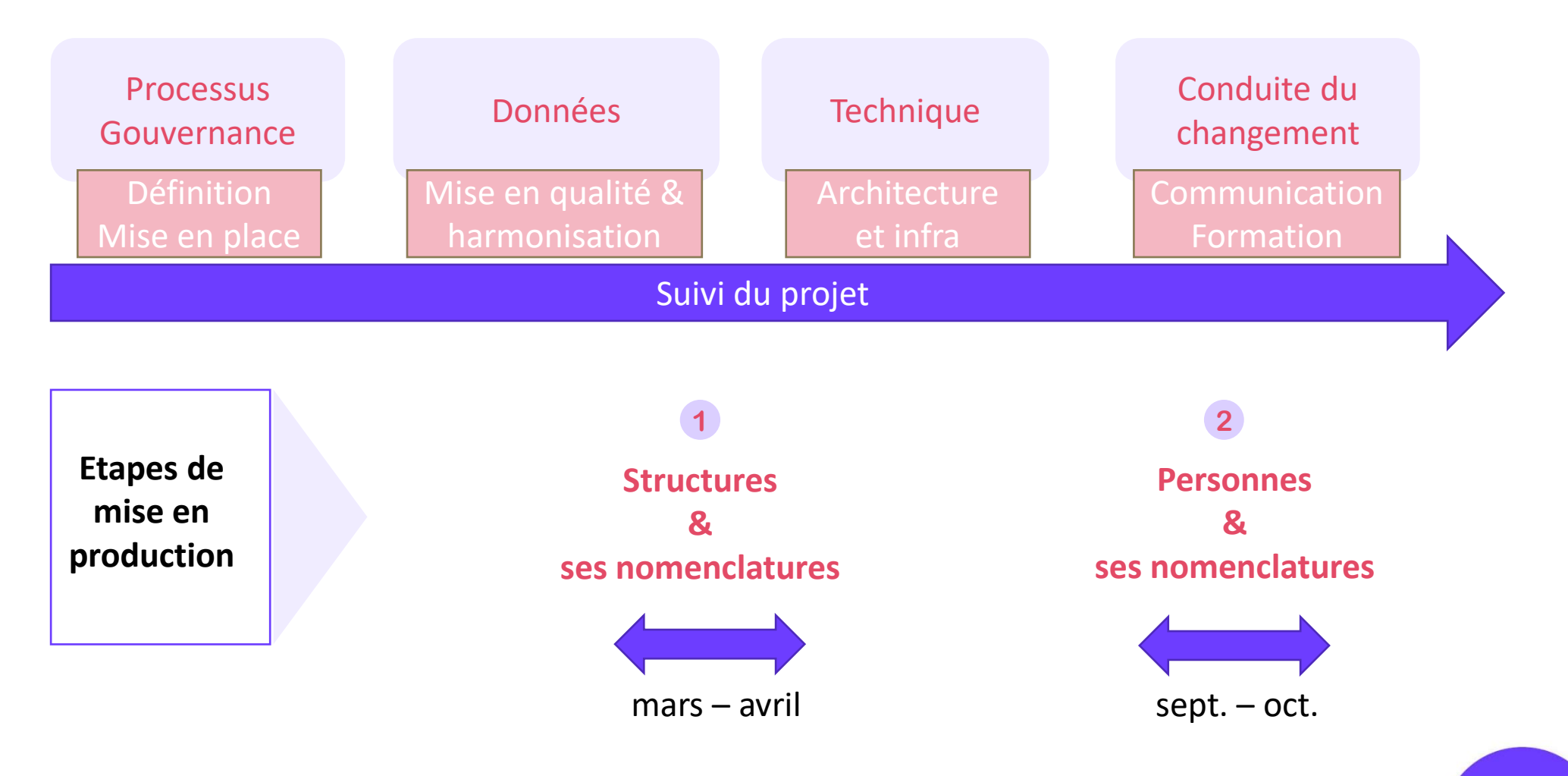

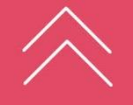

 $\pm$ 

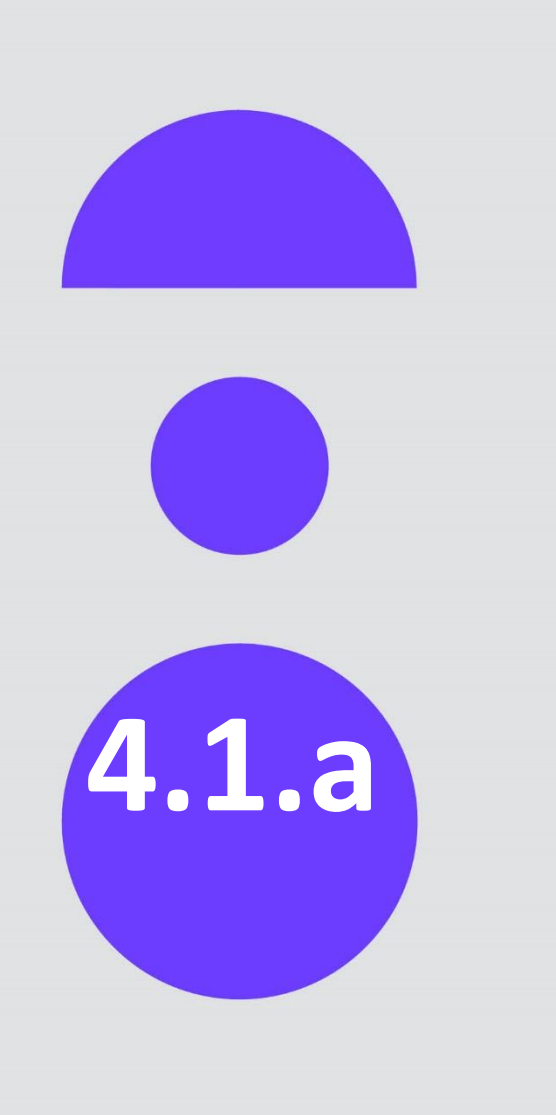

## **Adapter les processus**

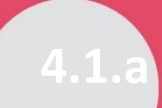

### **Chantier organisationnel : processus & gouvernance**

Deux modes de gestion des données :

#### **MODE CENTRALISÉ**

*(structures, personnes externes, 41 nomenclatures centralisées)*

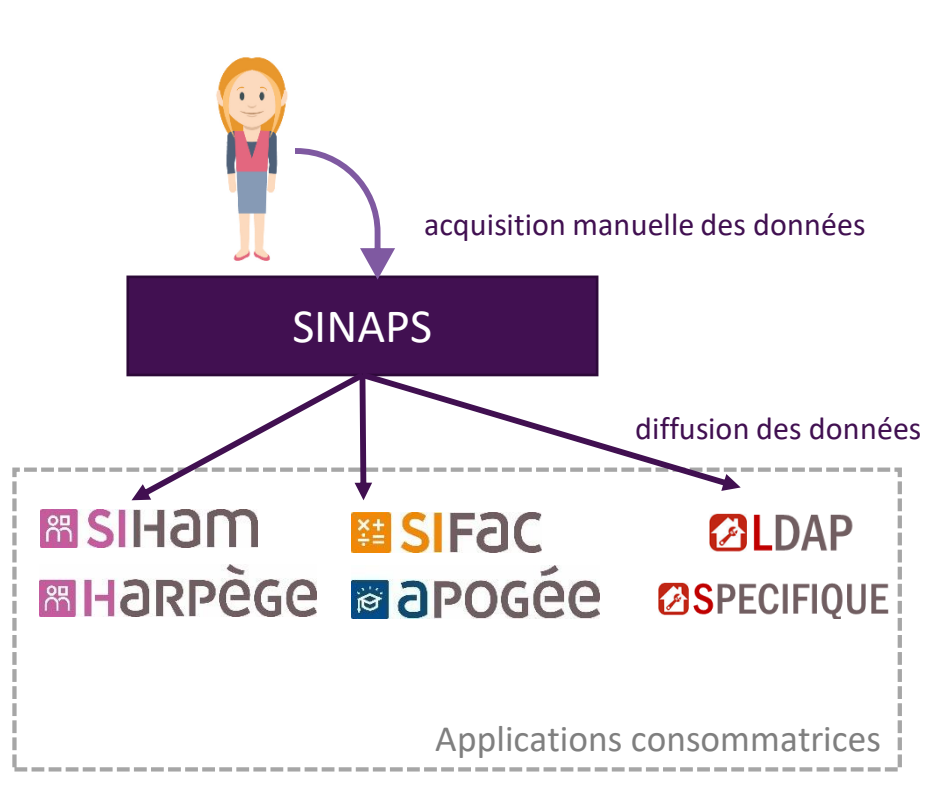

#### **MODE CONSOLIDÉ**

*(personnes ressources, apprenants, 22 nomenclatures consolidées)*

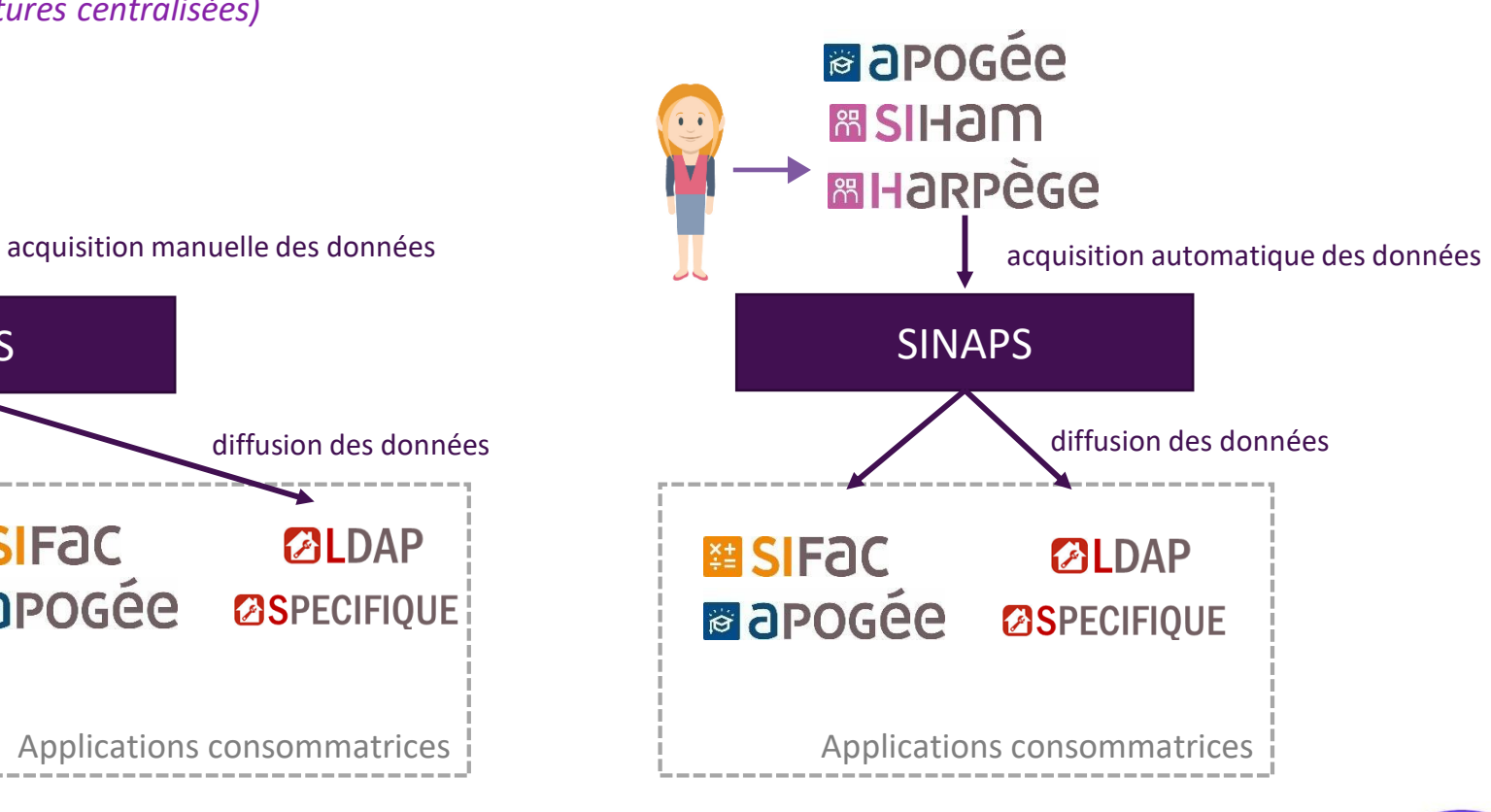

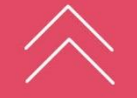

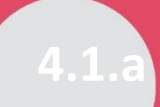

### **Chantier organisationnel : processus & gouvernance**

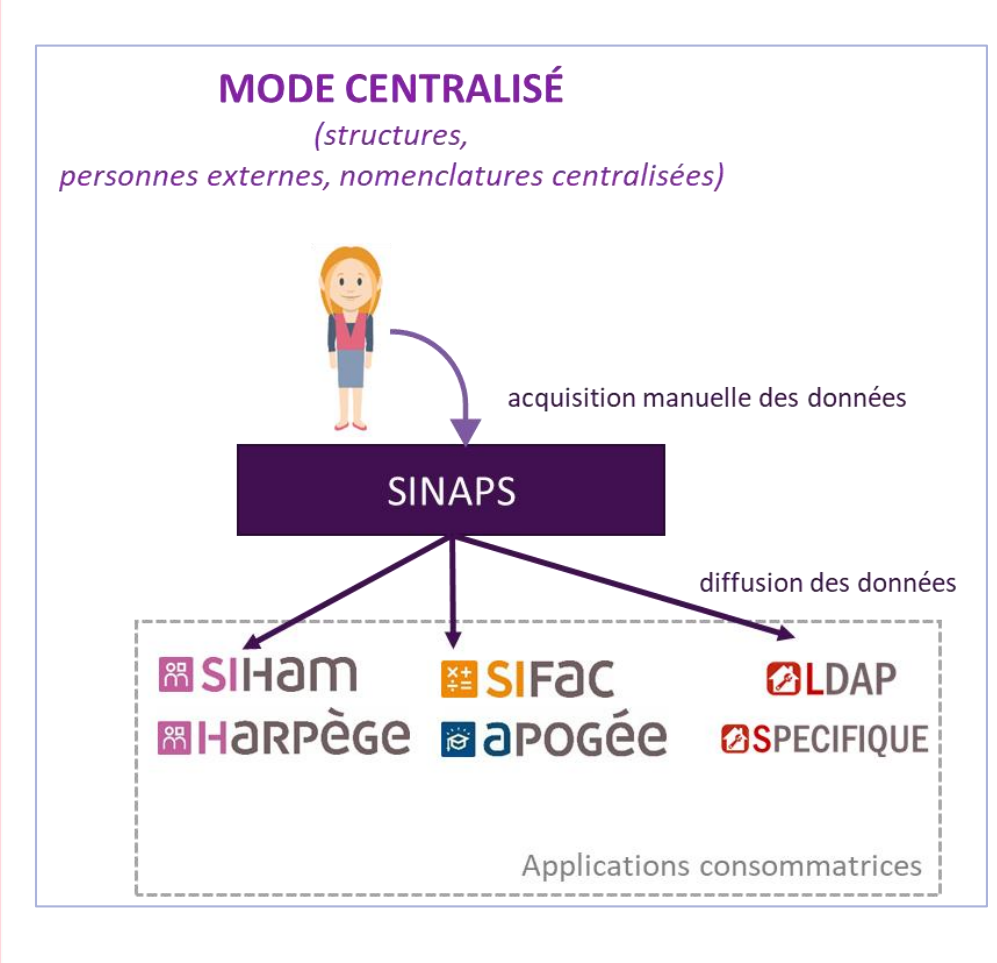

La centralisation des données impose :

- + de repositionner les rôles et responsabilités dans le cycle de vie des données de référence
	- Ex : si le service RH pensait être « propriétaire » de la modélisation des structures, il devient utilisateur et peut aussi être « demandeur » sur des modifications
- + d'institutionnaliser une fonction d'intendant des données (en consolidant par ex le service d'appui au pilotage)
- + de définir les procédures de collaboration entre services pour la création et la mise à jour des données centralisées

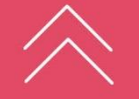

### **Chantier organisationnel : processus & gouvernance Ex : la gestion centralisée des structures**

- + La gestion des structures internes/externes est à repenser autour de la fonction centrale d'intendant des données.
- + En repartageant une vision fonctionnelle, c-à-d la description des invariants métiers, indépendamment des moyens et des procédés mis en œuvre.

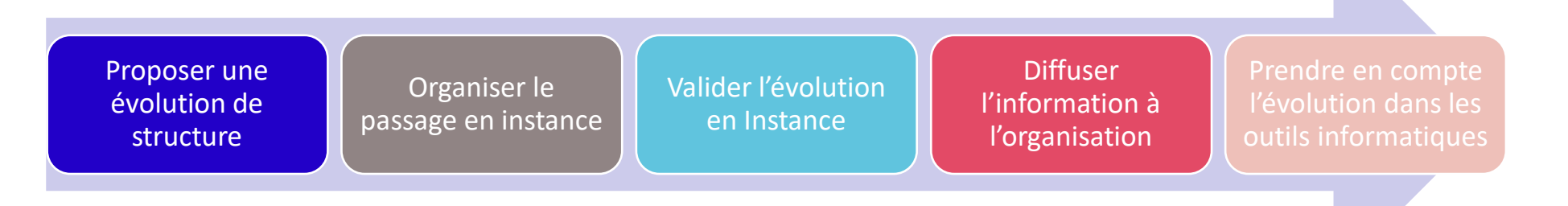

+ Puis, en redéfinissant la vision organisationnelle (procédurale : que faut-il faire, par qui, où, quand, comment et pourquoi ? => QQOQCP).

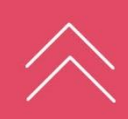

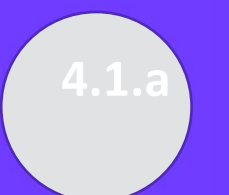

**Adapter les processus**

Adapter les processus

### **Chantier organisationnel : processus & gouvernance Ex : la gestion centralisée des structures**

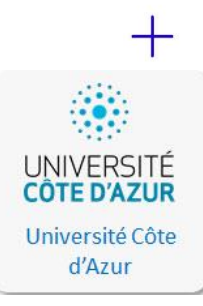

#### + La vision organisationnelle

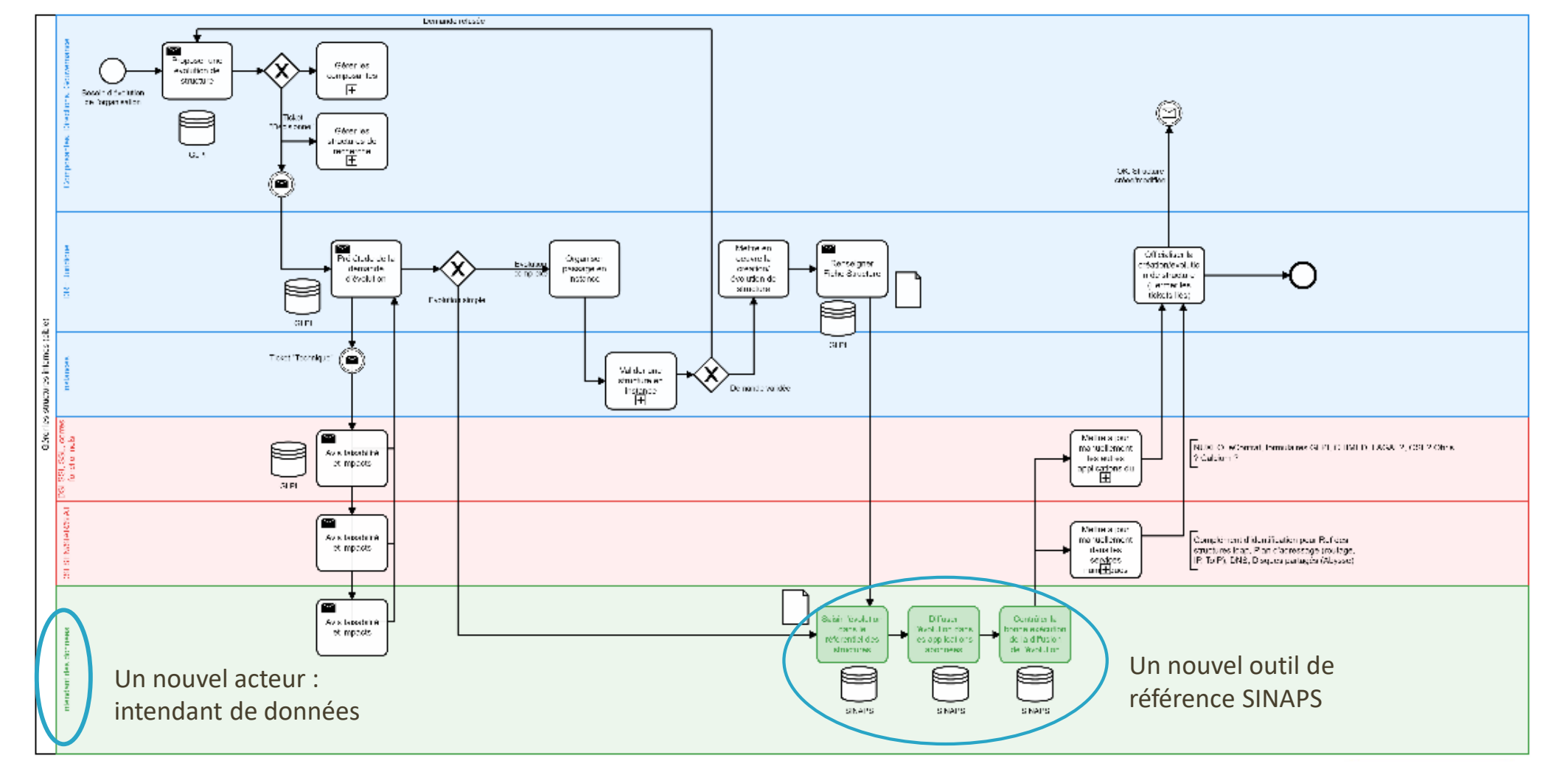

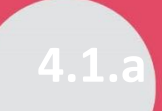

### **Chantier organisationnel : processus & gouvernance**

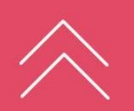

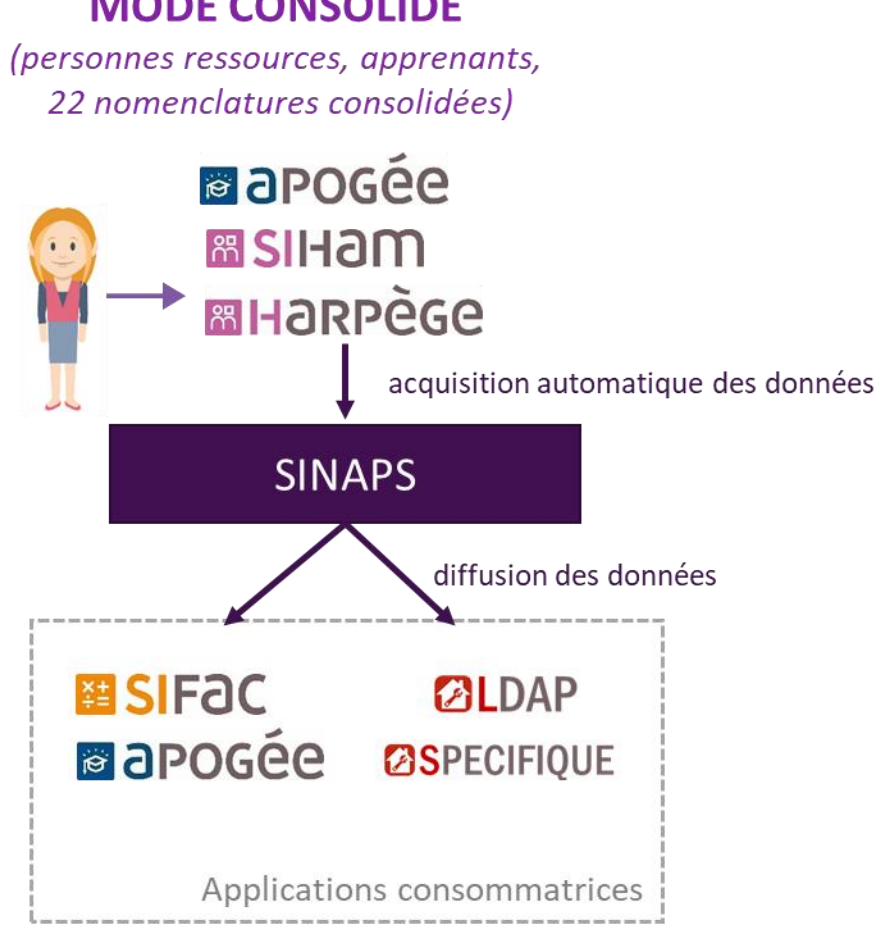

La consolidation des données conserve les acteurs dans leur rôle de propriétaire des données (relativement à l'acquisition initiale des données dans le SI), mais durcit les contrôles qualité en vue d'un maintien permanent (au jour le jour) :

- + Des exigences sur les règles de saisie (format et complétude) des données dans les applications propriétaires peuvent être formalisées
- + La procédure de maintien en qualité est à définir

### **Chantier organisationnel : processus & gouvernance REX – Maintenir la qualité des données**

#### + Personnes

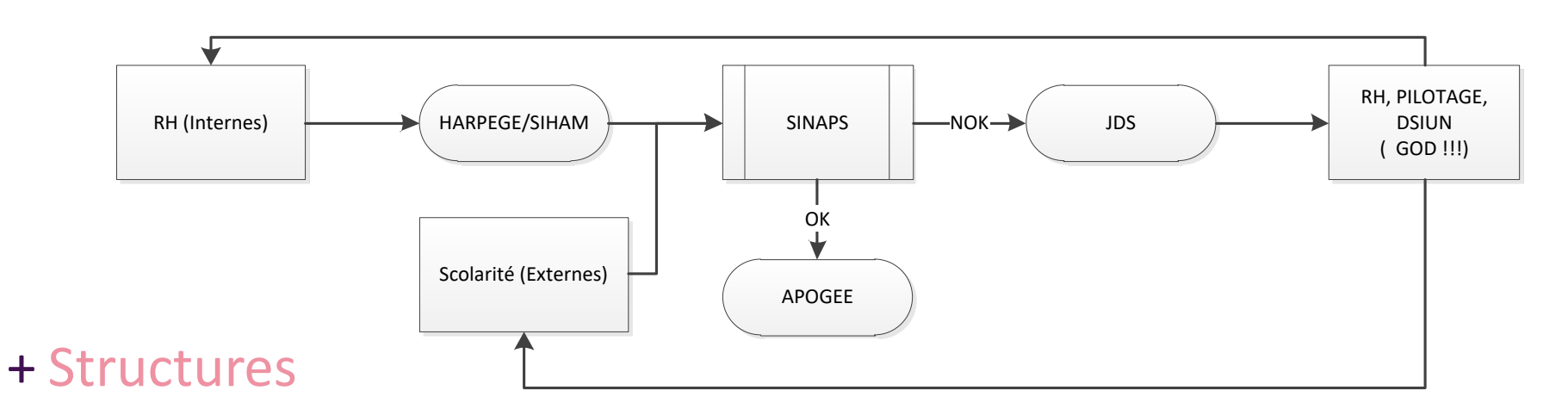

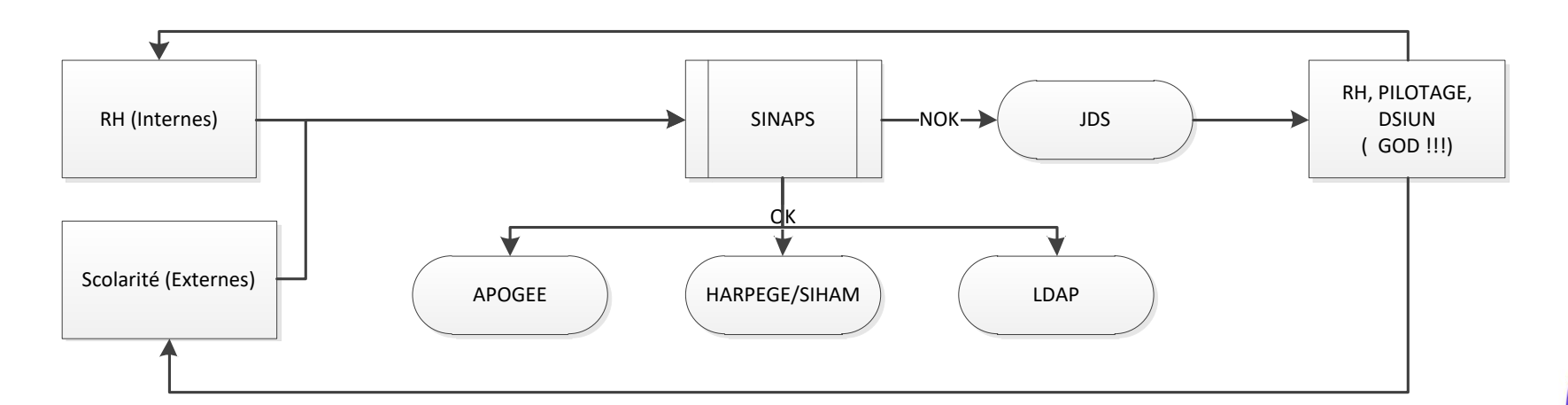

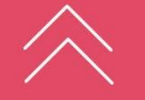

**I UNIVERSITÉ** 

**EXAMPLE TOULON** 

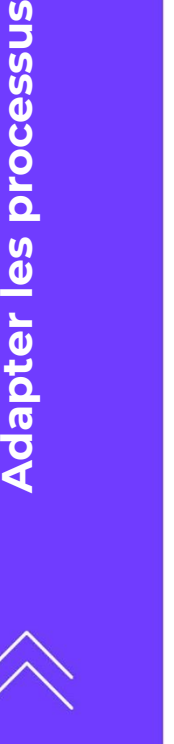

Adapter les processus

### **Chantier organisationnel : processus & gouvernance REX**

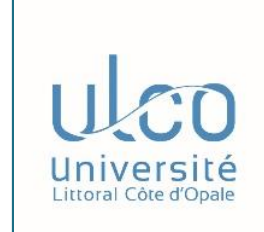

#### **Les conseils d'un établissement**

- + Dès le début du projet, lister les processus impactés
- + Au fur à mesure de l'avancée du projet, mettre à jour ou créer les processus
- + Régulièrement, réunir les acteurs du projet et les métiers pour comprendre, coconstruire et s'approprier les processus
- + Apprendre à faire des compromis pour avancer dans le projet
- + Avoir un sponsor engagé pour arbitrer

 $\pm$ 

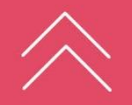

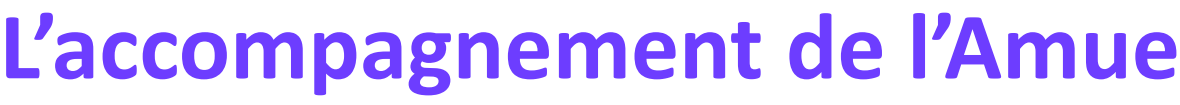

 $+$ 

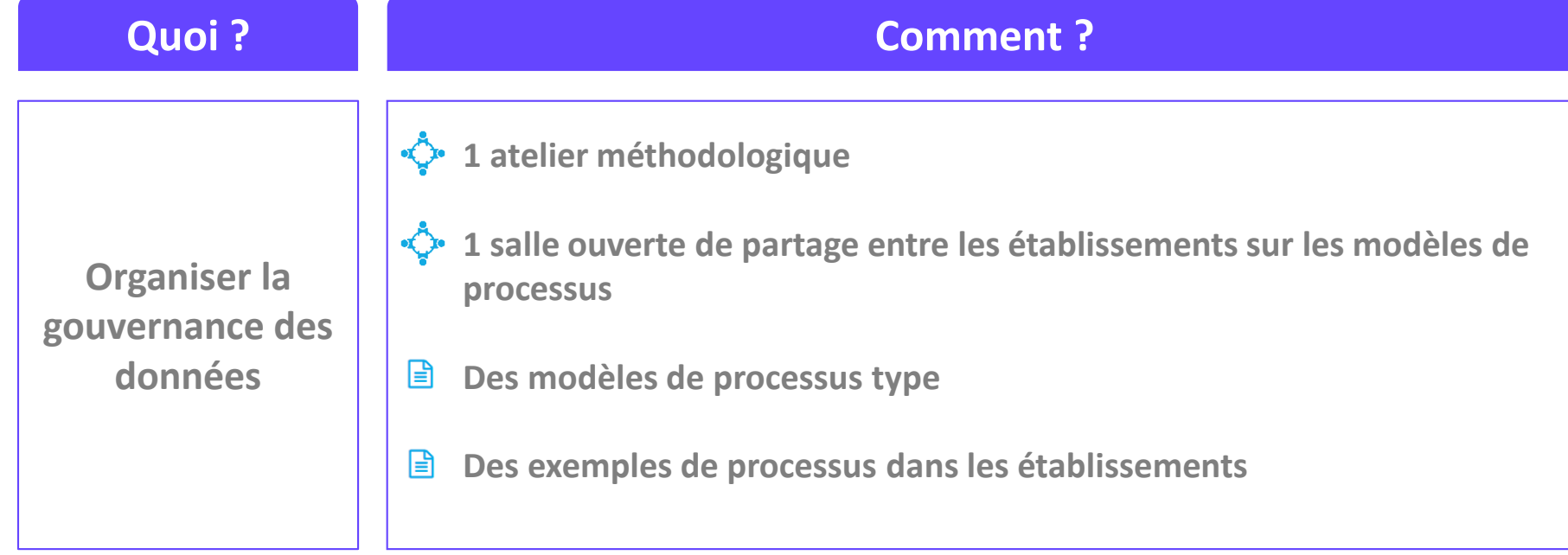

**27**

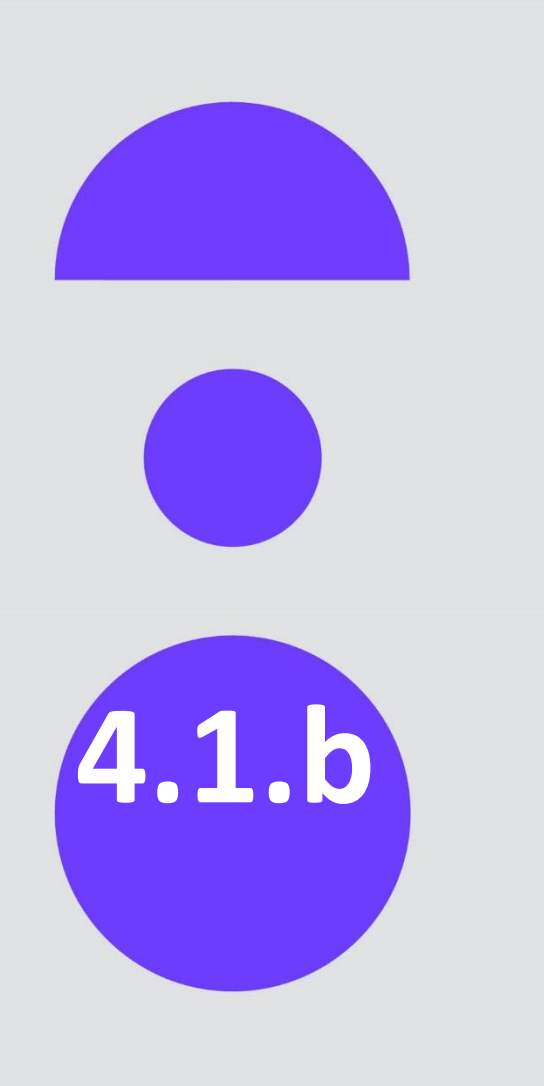

## **Institutionaliser la gouvernance des données**

**Institutionaliser la**   $\overline{\mathbf{c}}$ Institutionaliser<br>gouvernance **gouvernance**

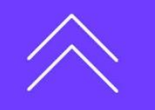

### **Chantier organisationnel : processus & gouvernance REX**

**Direction du Numérique**

Appui technique :

- À la résolution de problèmes
- Aux mises à jour outil

Suivi des évolutions / projets

#### **Pilote de données**

Suit l'évolution de la qualité des données

Dans une direction transversale (DPAIQ)

#### **Intendant Scolarité**

Création des apprenants & structures externes hors CCE Dans un service scolarité

#### **Référent Ressources Humaines**

Suivi des saisies Siham ressortant en anomalie Sinaps Modification des structures internes (évolution à venir)

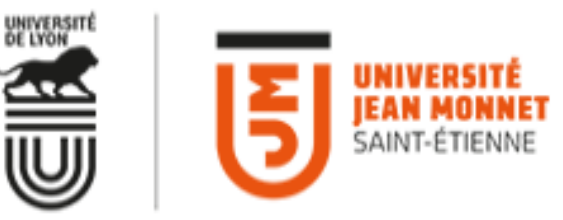

**+ Comitologie**

### **Chantier organisationnel : processus & gouvernance REX**

**Intendant de données** (Pôle Pilotage D.G.S)

Suit l'évolution de la qualité des données Traitement des cas suspicieux

#### **Gestionnaire Scolarité** (Service des Outils de Gestion D.E.V.E)

Création des apprenants & structures externes hors CCE Suivi des saisies Apogée ressortant en anomalie Sinaps (A venir)

### **I UNIVERSITÉ EXAMPLE TOULON**

**+ Comitologie**

**Intégré au point S.I. avec D.G.S et V.P.**

#### **Référent Ressources Humaines**

Suivi des saisies Harpege /Siham ressortant en anomalie Sinaps Modification des structures internes (évolution à venir)

**Direction du Système** 

**d'Information et des Usages** 

**Numériques**

• À la résolution de problèmes

Suivi des évolutions / projets

Appui technique :

• Aux mises à jour outil

**Institutionaliser la**   $\overline{\mathbf{c}}$ Institutionaliser **gouvernance**

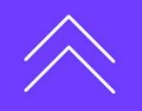

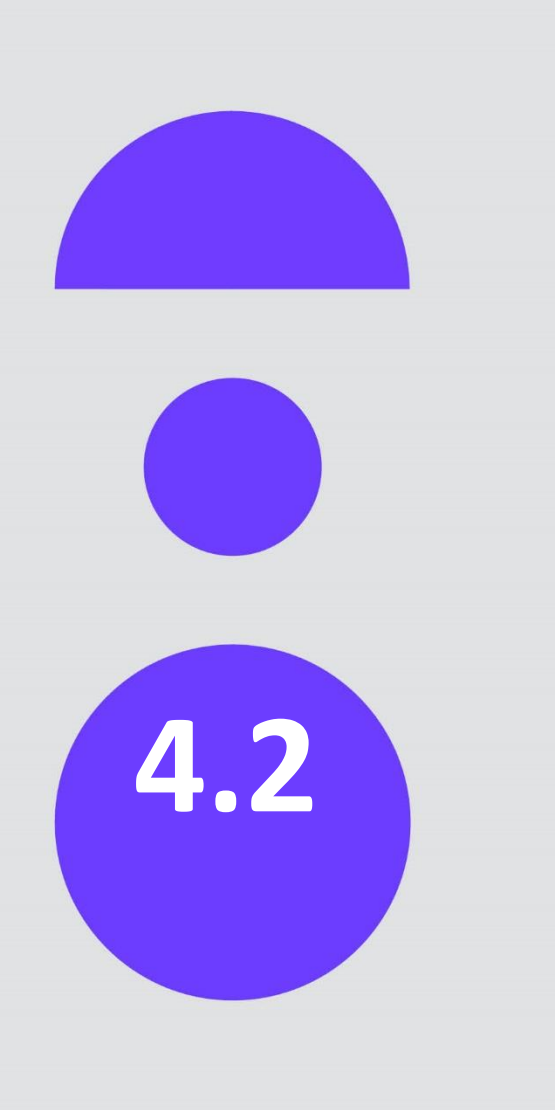

## **Mettre en qualité les données pour initialiser les 4.2 référentiels**

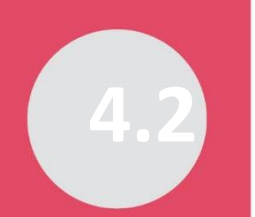

**Mettre en qualité les données**

lettre en qualité les données

### **Chantier Données**

#### **Mettre en qualité ses données, c'est :**

- + Redresser les données en appliquant des **règles de format** *(ex : format Hexaposte des adresses)*
- + Vérifier que les **données obligatoires** sont bien présentes, dans chaque outil informatique à connecter à Sinaps *(ex : date de naissance, adresse professionnelle, contrat, élément de carrière ou hébergement en cours, …)*, et faire les saisies complémentaires si nécessaire
- + Appliquer les **règles définies** lors de la mise en place du cadre de gouvernance des données *(ex : reprise des internes et/ou externes)*

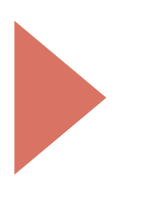

**Et surtout : garantir l'unicité de la donnée**

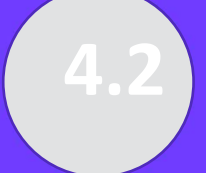

**Mettre en qualité les données**

Mettre en qualité les données

### **Chantier Données REX**

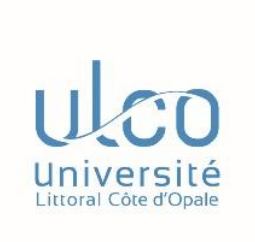

#### **Anomalies types sur les personnels**

**1450** personnels internes 1119 erreurs de qualité

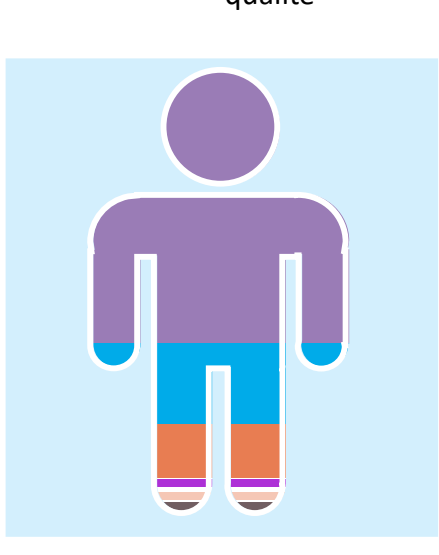

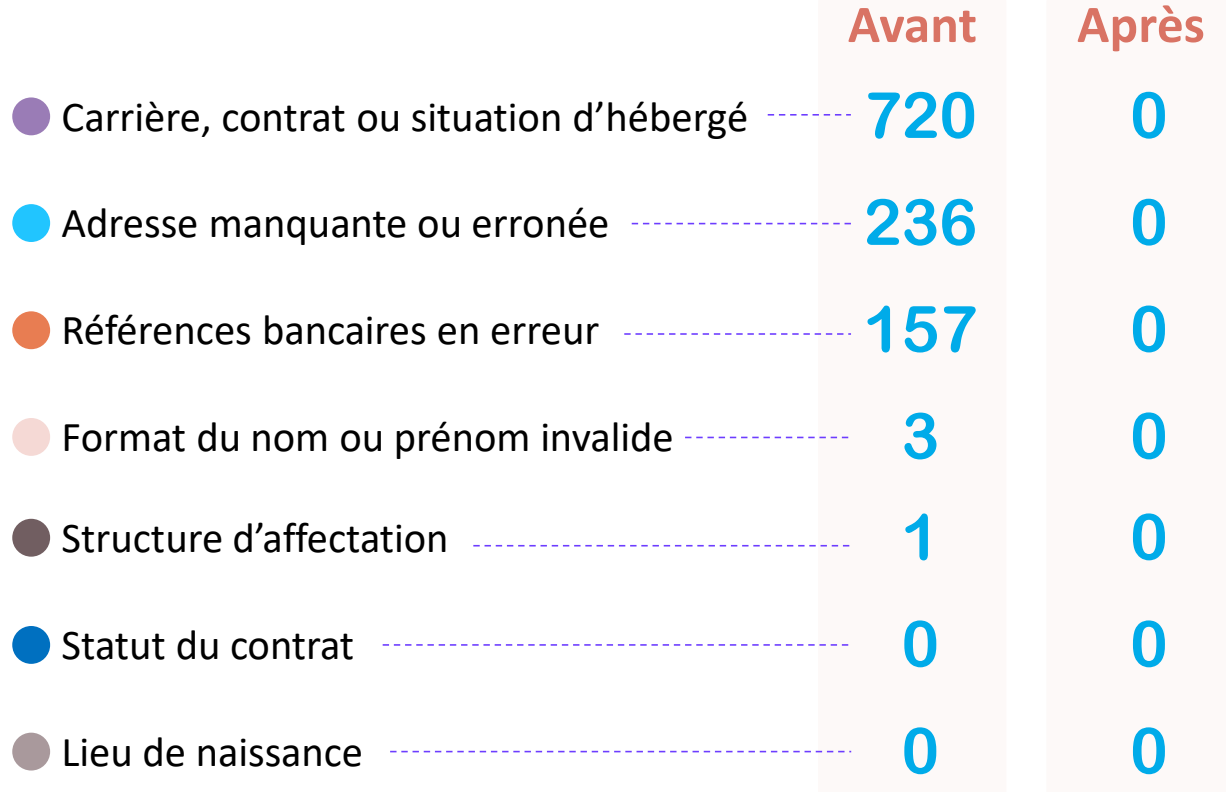

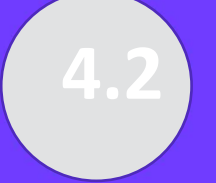

### **Chantier Données REX**

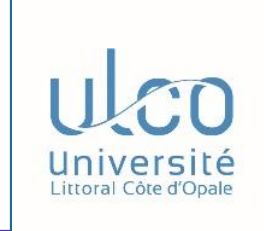

#### **Les conseils d'un établissement**

- + Définir une mission Intendant des données (Cellule pilotage)
- + Impliquer fortement les métiers
- + Faire des choix stratégiques dans les données à reprendre, il se peut que la qualité soit trop mauvaise. Ne pas hésiter à repartir de zéro.
- + Anticiper les corrections sur les personnels et apprenants le plus tôt possible
- + Respecter les procédures imposées par les applications satellites à Sinaps (cas de la clôture d'un dossier dans Siham)

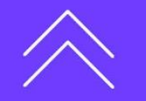

┽

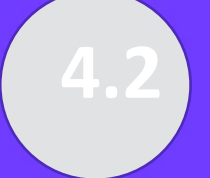

### **Chantier Données REX**

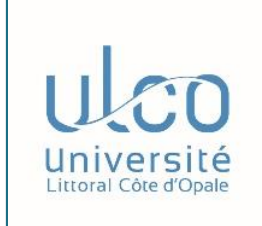

#### **Les conseils d'un établissement**

- + Trouver des structures organisationnelles communes à plusieurs métiers (Finance, scolarité, RH, juridique…)
	- On ne parle pas le même langage
	- Confusion liens hiérarchiques et géographiques…
	- On doit faire face à des besoins différents en fonction des métiers
		- <sup>o</sup> Harmonisation structure RH/Scol difficile. Reprise provisoire des structures Apogée non conformes au SIRH Siham.
		- <sup>o</sup> Harmonisation faite lors de la prochaine offre de Formation
- + Faire comprendre les changements de processus dans l'établissement
- + Obtenir l'adhésion des métiers sur le transfert de propriété de la donnée

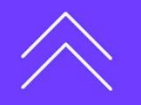

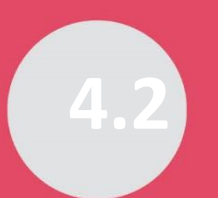

### **L'accompagnement de l'Amue**

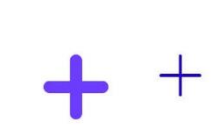

 $+$ 

**36**

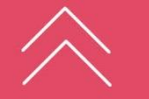

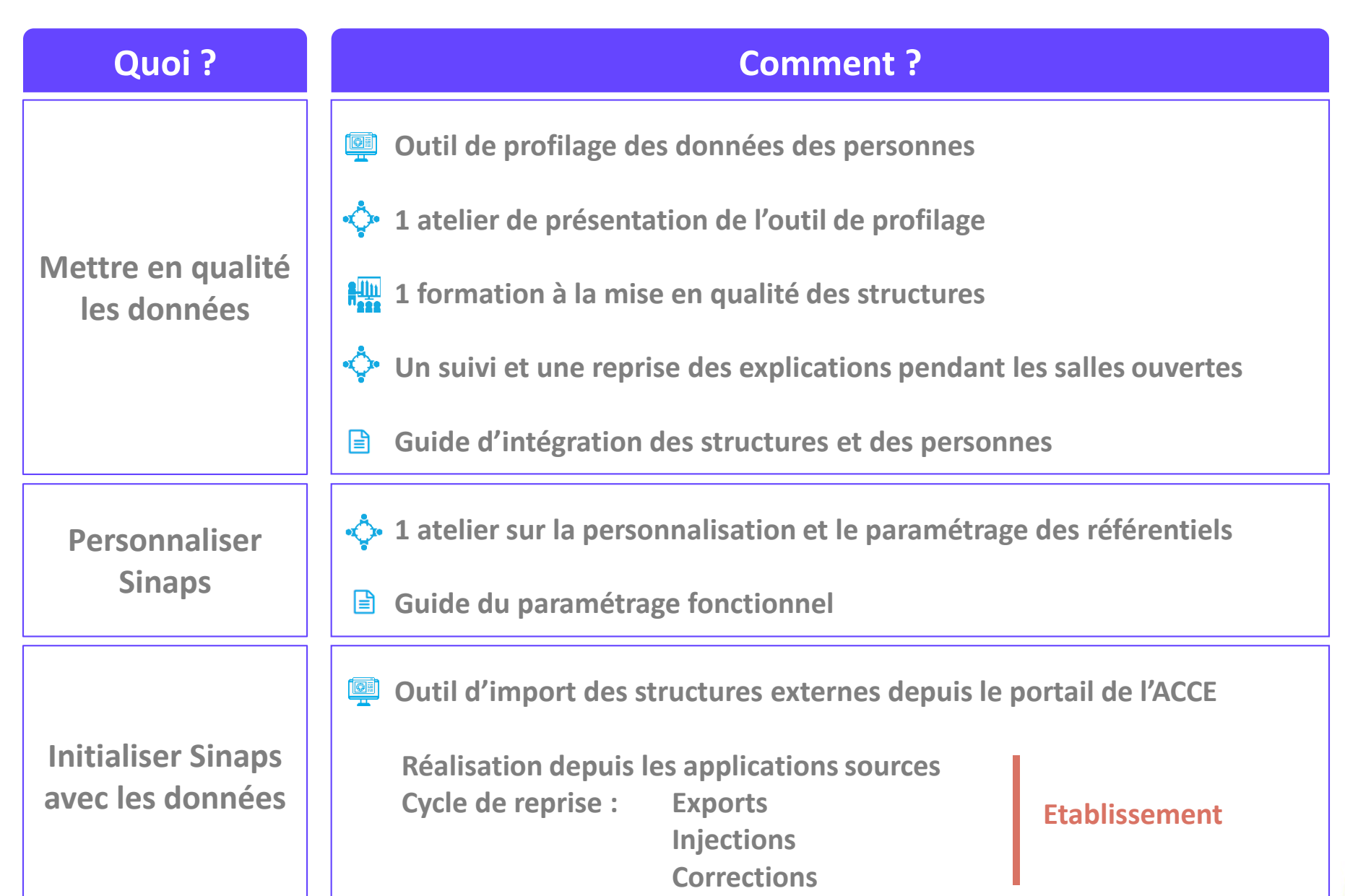

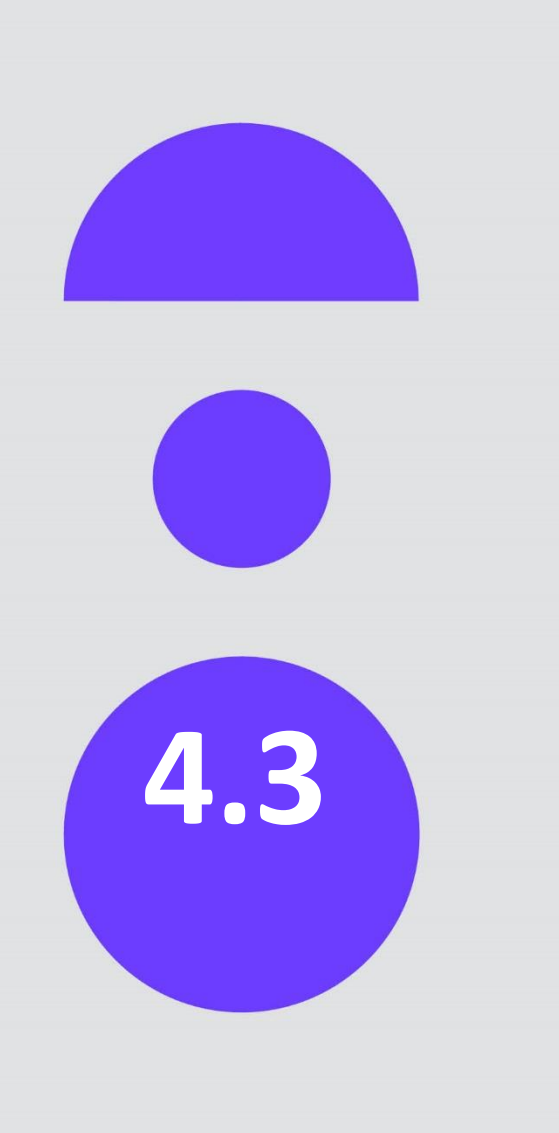

## **Intégrer Sinaps dans l'écosystème**

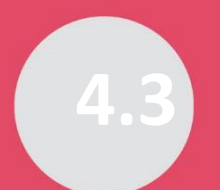

### **L'accompagnement de l'Amue**

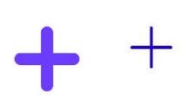

╉

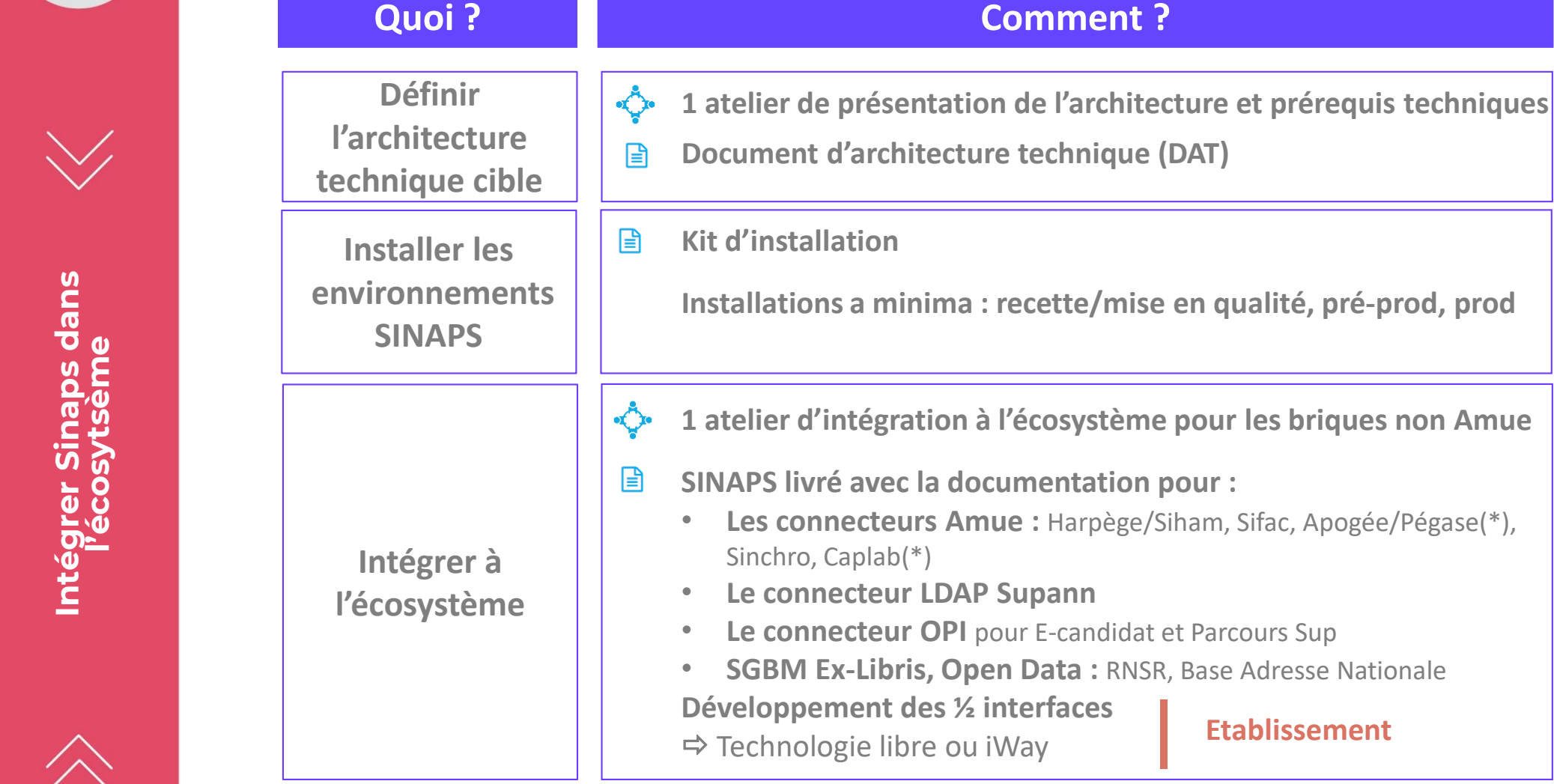

**Mettre en** 

**production**  $\left|\stackrel{\leftrightarrow}{\leftrightarrow}\right|$  2 ateliers de démarche de mise en production des référentiels

**Etablissement**

(\*) en cours de construction

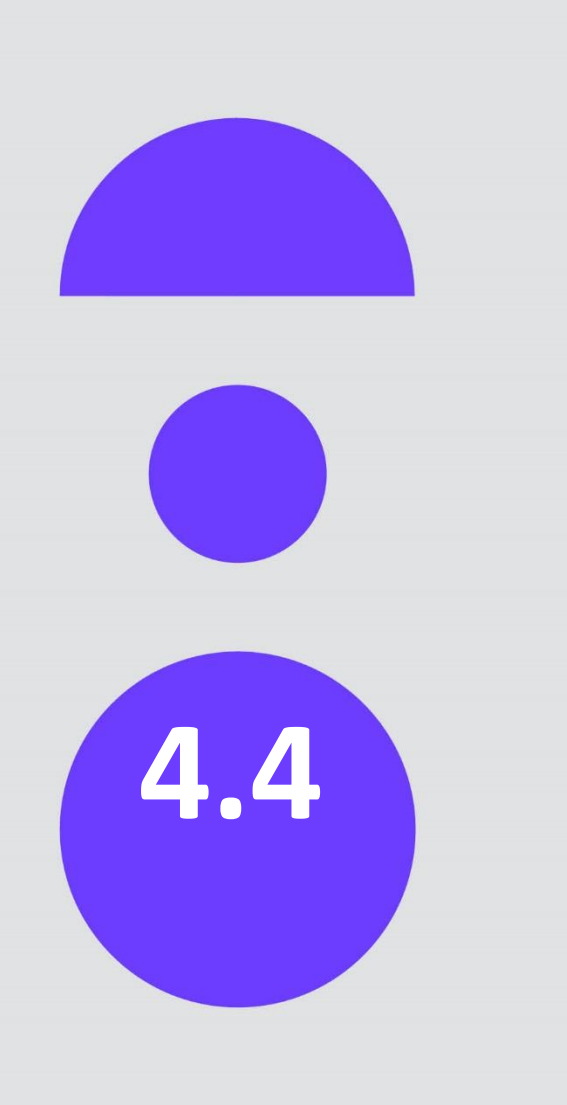

## **Conduire le changement**

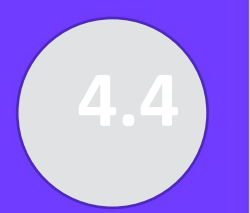

### **Chantier de la conduite du changement REX**

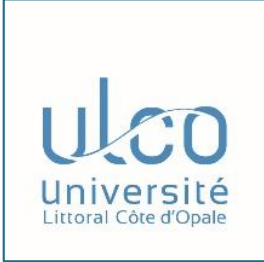

- + Communication insuffisante, ce qui a induit :
	- Une méfiance des métiers par rapport au changement des processus
	- Une mauvaise perception du produit

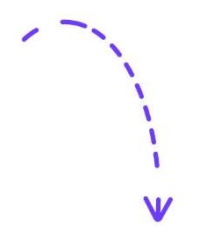

- + Participation à des formations SINAPS « mal » calibrées à l'époque à la fois sur le contenu et sur le timing
	- + Adaptation Amue dès la campagne 2020

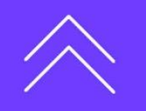

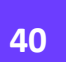

+

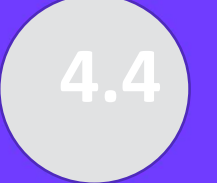

**REX** 

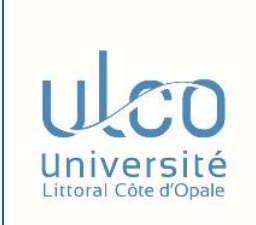

#### **Les conseils d'un établissement**

+ Communiquer dès le début du projet et aux jalons clés

**Chantier de la conduite du changement**

- + Marteler l'objectif de la mise en place des référentiels de données
	- ➢ l'amélioration du pilotage via la qualité des données
	- $\triangleright$  un pré-requis pour le futur système d'aide à la décision
- + Assurer aux métiers qu'ils restent propriétaires de leurs données
	- ➢ « Les métiers sont garants de la bonne qualité de la donnée, car elle est diffusée »
- + Insister dès que possible sur les valeurs ajoutées de la solution (partage et unicité de l'information, maintien en qualité…)

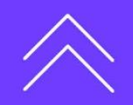

╅

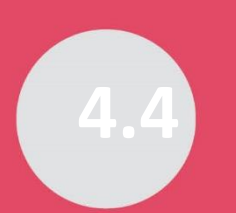

### **L'accompagnement de l'Amue**

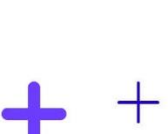

 $+$ 

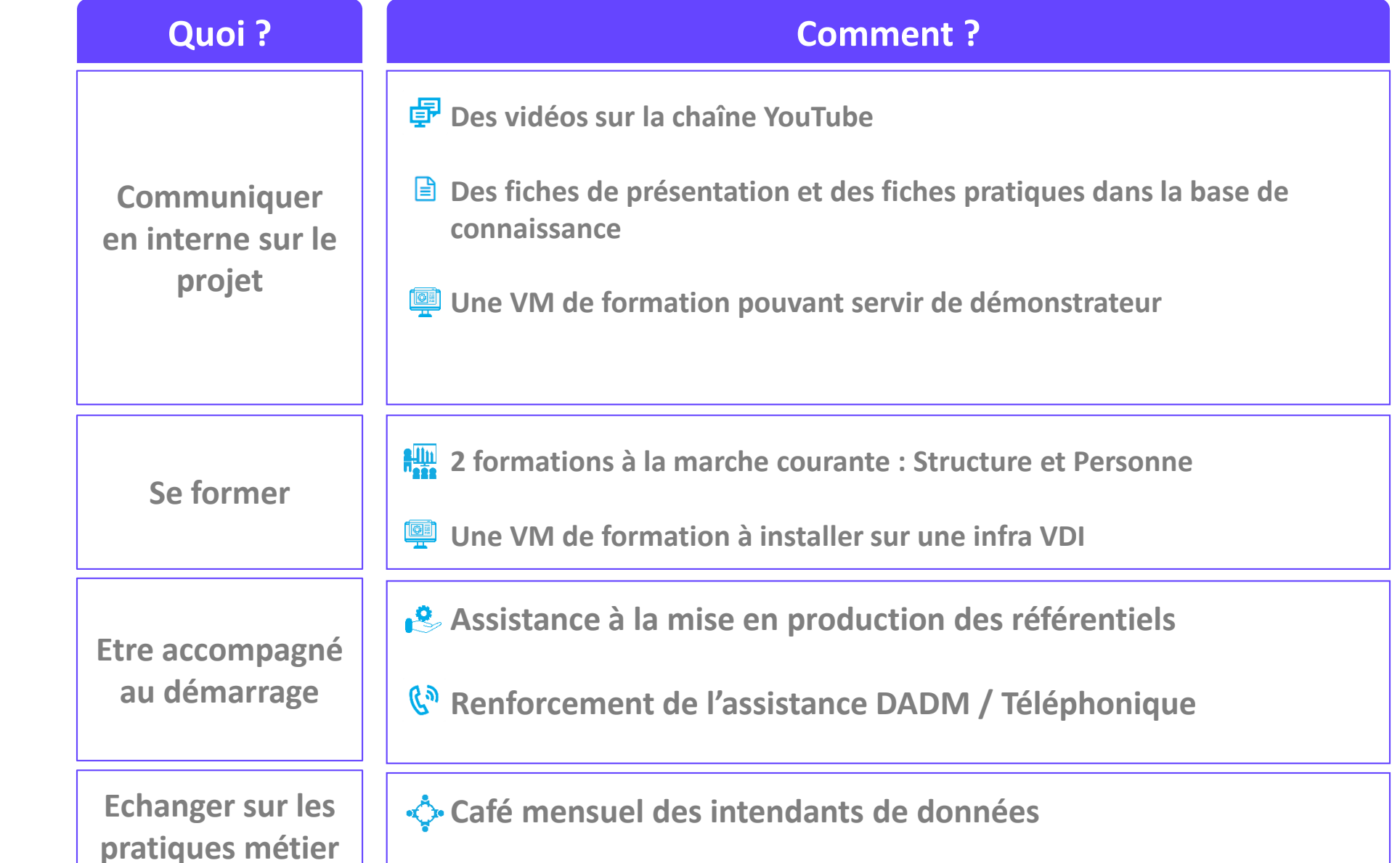

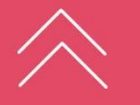

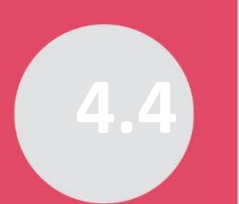

### **L'accompagnement de l'Amue**

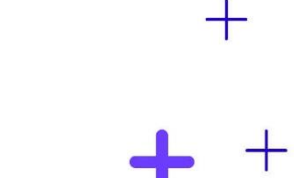

### **Formations avancées aux produits EBX et iWay**

- + La RDD ne comprend pas les formations à EBX et iWay.
- + Ces formations ne sont pas nécessaires pour un déploiement standard de Sinaps.
- + Elles sont nécessaires dans les cas suivants :
	- Extension des modèles de données : module « EBX Fondation » (2 jours Tibco)
	- Personnalisation, au-delà du paramétrage, par du développement : module « EBX Advanced » (3 jours - Tibco)
	- Utilisation d'iWay pour développer des connecteurs (1/2 flux) sur des briques non Amue : module « Intégrer Sinaps avec iWay » dispensé par le centre de services Sinaps de l'Amue

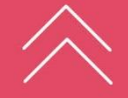

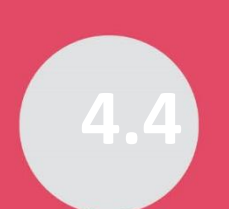

### **Ressources générales proposées aux établissements**

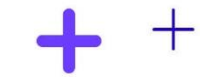

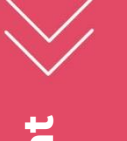

#### Les vidéos sur la chaîne YouTube

https://www.youtube.com/playlist?list=PLVZkenZtnn10N25Ys\_U6S6yPHOCMjUfjj

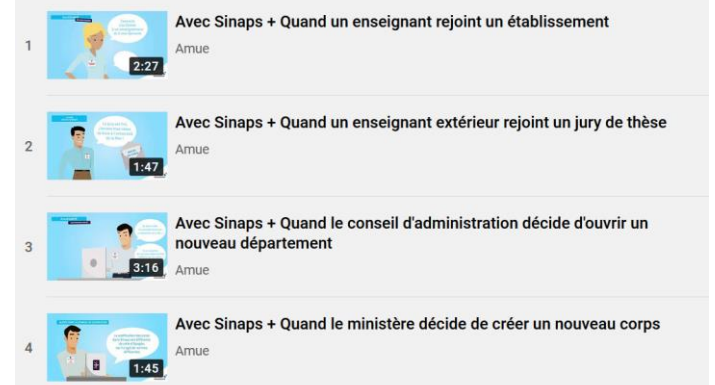

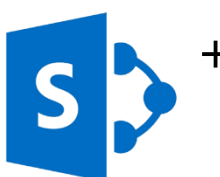

#### [+](https://extranet.amue.fr/sites/SINAPS/Pages/accueil.aspx) Documentation produit et annonce des livraisons sur l'espace collaboratif SharePoint https://extranet.amue.fr/sites/SINAPS/Pages/accueil.aspx

Pour se connecter par formulaire : > Utilisateur : sinaps‐doc > Mot de passe : &C1Sinaps

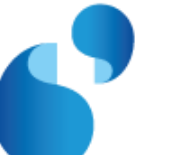

Actualités institutionnelles sur le site web

http://www.amue.fr/pilotage/logiciels/sinaps/

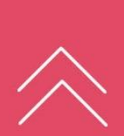

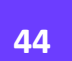

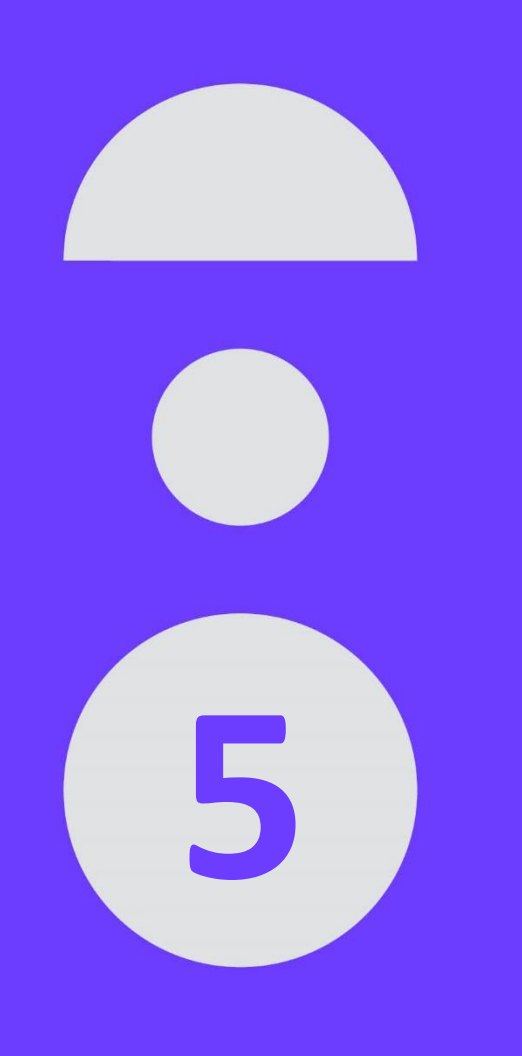

## **Les facteurs clés de succès**

### **Les facteurs clés de succès**

**Prérequis pour s'inscrire à la prochaine campagne de déploiement**

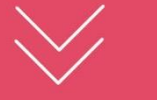

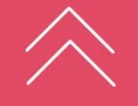

Portage politique fort

Des directions opérationnelles convaincues et mobilisées

La cellule d'appui au pilotage comme MOA

Un chef de projet expérimenté

Une équipe projet mixte (fonctionnelle et technique) disponible à + de 50%

Une conduite du changement réelle

Sinaps positionné comme un projet important de l'établissement et suivi de près par le DGS

Sinaps est perçu comme l'opportunité d'instaurer une gouvernance des données

Sinaps est une priorité dans les activités de l'équipe projet

Les référents des SI (RH, Scol, Finance, …) ont la disponibilité pour participer au chantier sur les données et ils ont compris les enjeux pour l'établissement

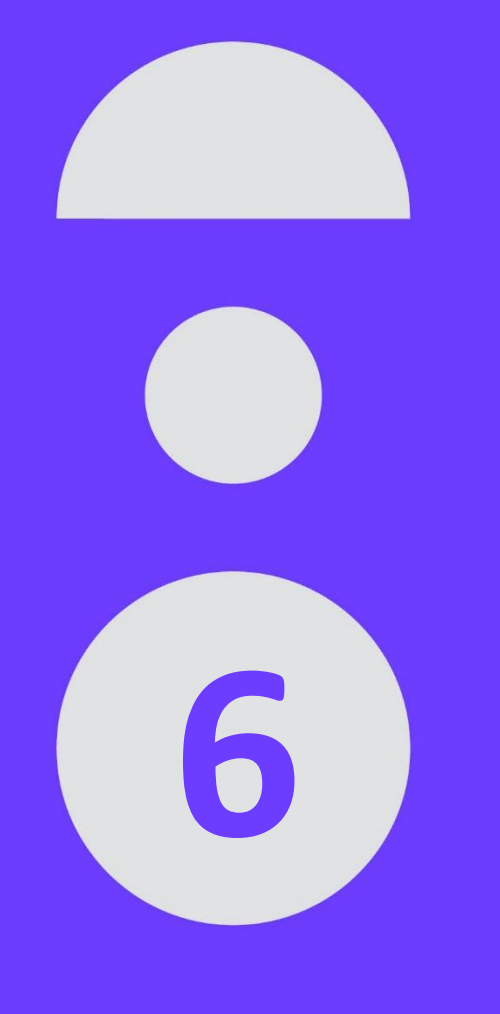

## **Tarification**

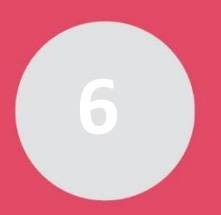

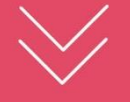

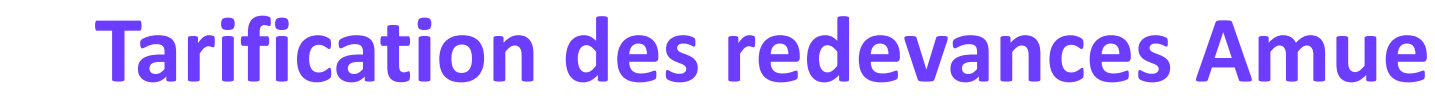

#### + **Redevance de déploiement (RdD)**

La RDD comprend les actions de déploiement dispensées par l'Amue.

En campagne : 25K€ HT Individualisé (\*) : 37,5K€ HT

 $\Rightarrow$  Facturée à la date d'installation du premier environnement

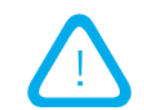

**Un déploiement en campagne impose de suivre le planning commun et d'accepter que la plupart des actions d'accompagnement soit mutualisée**

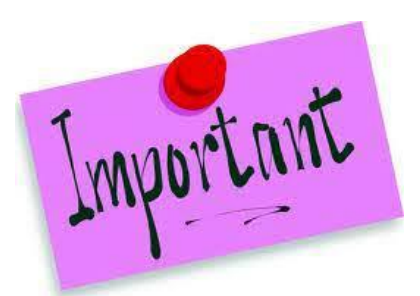

(\*) Pour une trajectoire spécifique (périmètre et planning) et/ou s'il y a un fort besoin d'accompagnement, il est préférable d'étudier avec l'Amue la possibilité d'un déploiement individualisé. De telles modalités ne seront pas possibles en 2023 en raison d'un déficit d'effectif de l'Amue.

╅

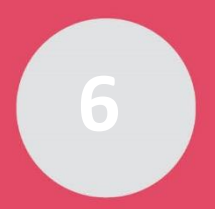

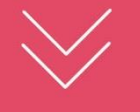

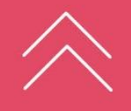

### **Tarification des redevances Amue**

#### + **Redevance Annuelle Mutualisée (RAM)**

La RAM couvre l'amortissement de la construction le support la maintenance

- $\Rightarrow$  Facturée annuellement
- $\Rightarrow$  La 1ère année, elle est proratisée à partir de la date d'installation du premier environnement
- $RAM =$ 
	- 3 000€ HT
- + 11€ HT par M€ géré : Socle, Nomenclature et maintenance annuelle EBX et iWay
- + 59 € HT par M€ géré : Référentiels Structure et Personne

┽

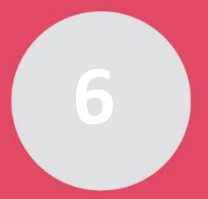

### **Tarification des coûts Editeur**

╅

#### **Licences EBX et Iway**

- + Pour une gestion et une tarification mutualisée des licences, l'Amue demeure propriétaire des droits d'usage des licences et les met à disposition des établissements.
- + L'année du déploiement, il faut acquérir les licences (en plus de la RDD et de la RAM), les années suivantes acquitter la maintenance de ces licences (dans la part de la RAM du socle Sinaps)
- + Le prix d'acquisition des licences est proratisé entre les établissements de la campagne, en fonction du budget voté de l'établissement (année A-1).

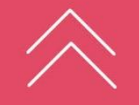

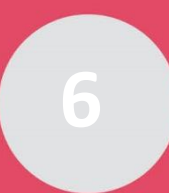

### **Estimation globale des coûts**

#### Simulation pour ce type d'effectif de campagne

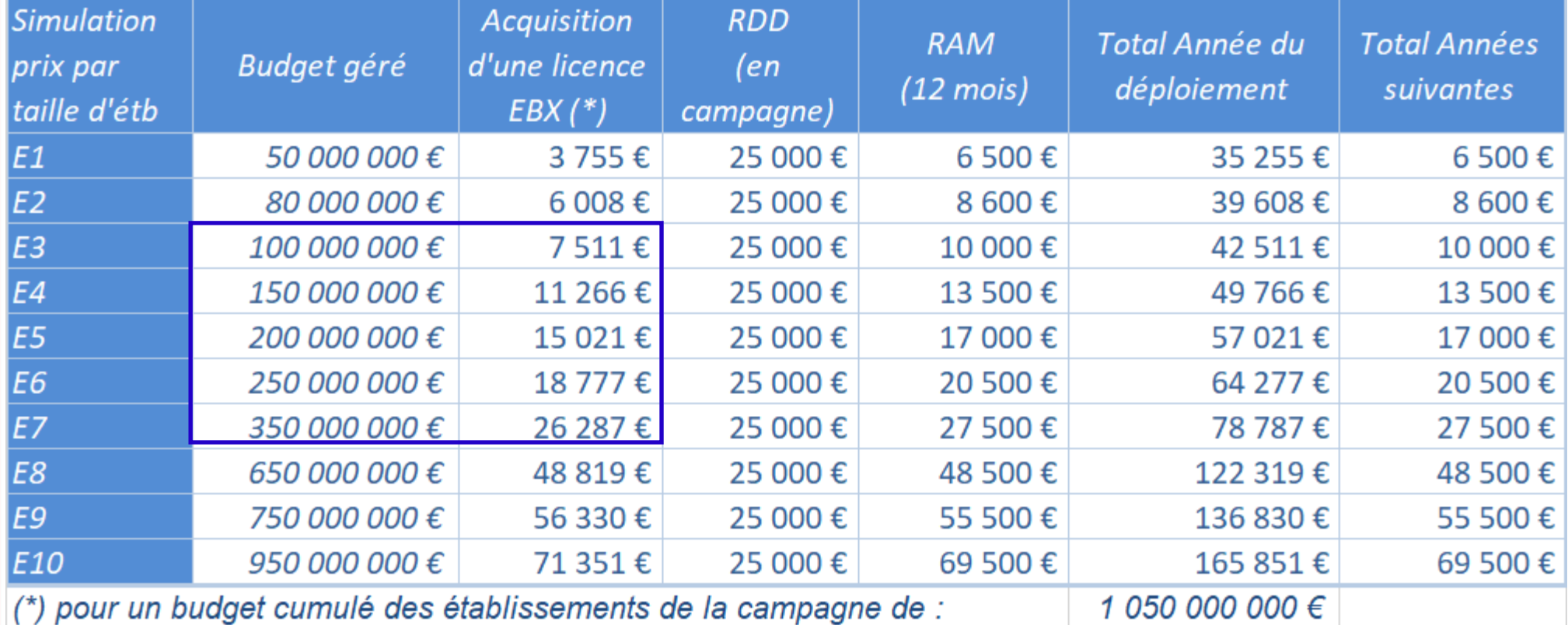

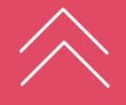

 $+$ 

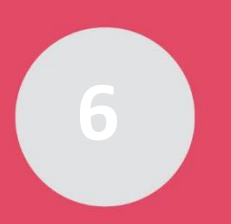

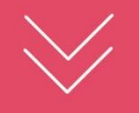

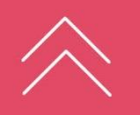

### **Les services complémentaires**

+ **Audit qualité des données personnes préalablement à l'implantation**

### + **Assistance technique à l'intégration**

- Etude d'architecture
- Développement de connecteurs avec iWay
- Maintenance de ces connecteurs

#### + **Formation « Intégrer Sinaps avec iWay »**

A partir d'un SIRH Amue  $4 JH / 3 600E HT$ A partir d'un SIRH non Amue sur devis

sur devis

╉

4 JH / 3 600€ HT

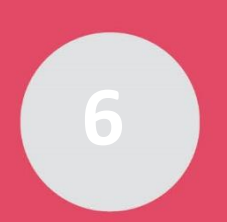

### **Les formations EBX**

 $\pm$ 

### + **Formations Tibco EBX**

Contact : [ebx-training-admin@tibco.com](mailto:ebx-training-admin@tibco.com)

#### Formation Fondation EBX

Gérer les données, modéliser les données, modéliser les workflows

#### Formation Advanced EBX

Configurer et personnaliser une application EBX

3J 1 500 € HT $(*)$ / personne

4J 2 250 € HT $(*)$ / personne

(\*) Prix 2021

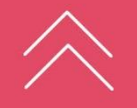

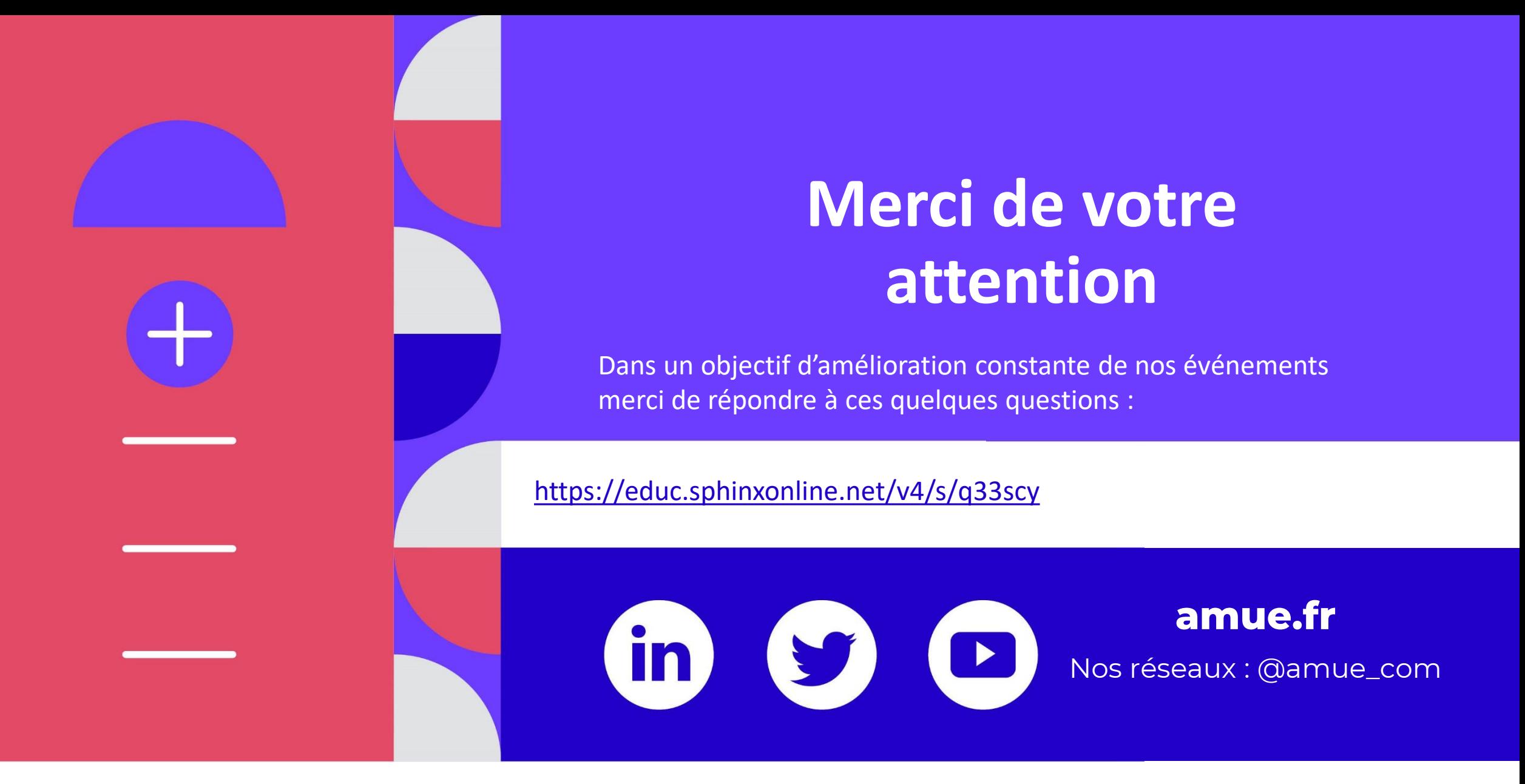

**Revivez cette webconférence en replay sur notre site internet dès le lundi 11 avril !**

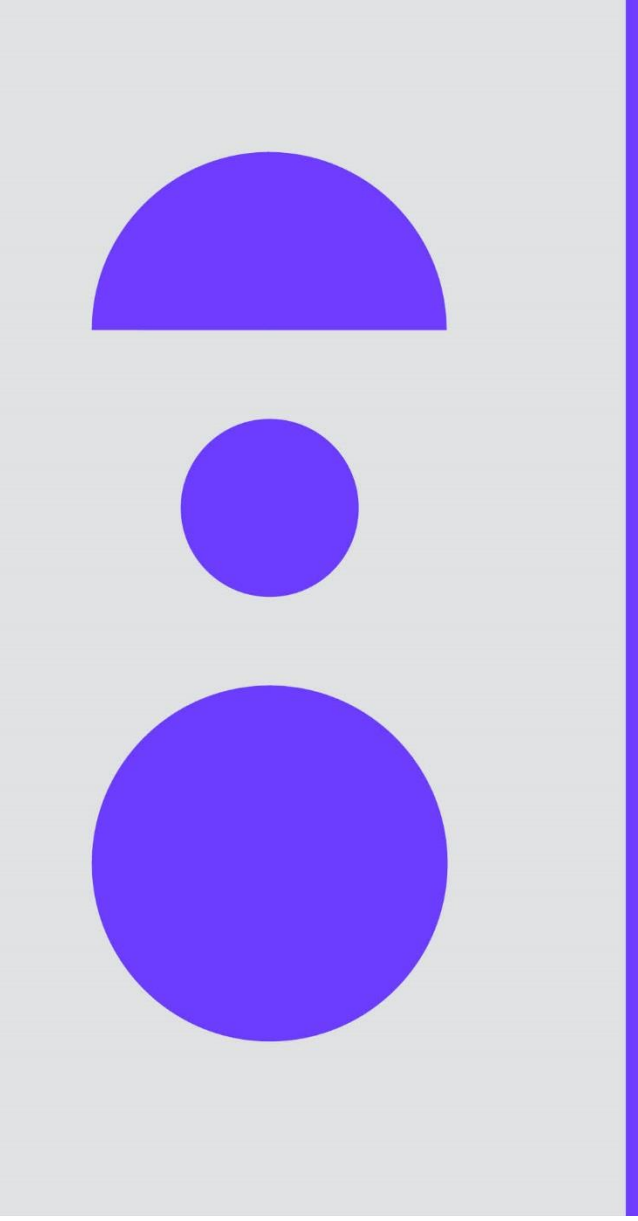

### **Annexes**

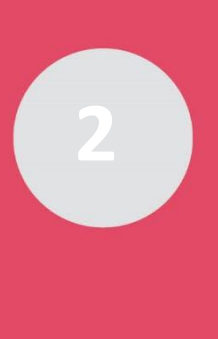

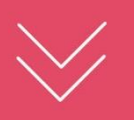

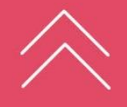

### **L'université du Littoral et Côte d'Opale**

- + **10 000 Etudiants**
- + **1 000 Personnels**
	- 500 Enseignants
	- 500 Administratifs
- + **4 SITES DE FORMATIONS**
- + **16 COMPOSANTES**
- + **13 UNITES DE RECHERCHE**
- + **BUDGET : 93 M€**

Quelques chiffres en production Sinaps

- + **Structures, flux avec** 
	- Siham
	- Apogée
- + **Personnes, flux avec**
	- Siham
	- Apogée (Personne Ressource et Apprenant)

#### + **Nomenclatures, flux avec**

- Siham
- Apogée

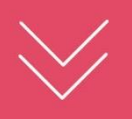

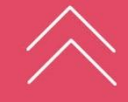

### **L'université de Toulon**

# **EN UNIVERSITÉ<br>EN DE TOULON**

- + **11 000 Etudiants**
- + **1 020 Personnels** 
	- 500 enseignants chercheurs
	- 470 administratifs
	- 50 doctorants
- + **900 personnes externes (vacataires)**
- + **Structures** 
	- 6 UFR, 1 IUT, 1 IAE, 1 école d'Ingénieur, 1 FTLV
- + **Formations** 
	- 12 mentions de Licence
	- 22 mentions de Licence Pro
	- 27 mentions de Master
- + **5 campus**
- + **Budget : 80M€ de Budget**

Quelques chiffres due de la contrate de la contrate de la contrate de la contrate de la contrate de la contrate de la contrate de la contrate de la contrate de la contrate de la contrate de la contrate de la contrate de la en production Sinaps

- + **Structures, flux avec** 
	- Siham
	- Apogée
	- Ldap
- + **Personnes, flux avec** 
	- Siham (PR, Externe, Apprenant)
	- Apogée (PR / Externe, Apprenant)
	- Ldap (en cours)
	- Sinchro (en cours)
	- Sifac (en cours)
	- SGBM Ex-Libris A venir
- + **Nomenclatures, flux avec** 
	- Apogée, Siham

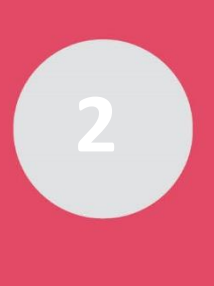

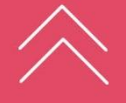

### **L'université Jean Monnet de Saint Etienne**

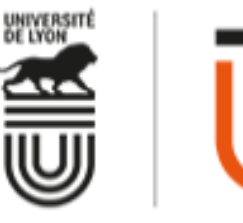

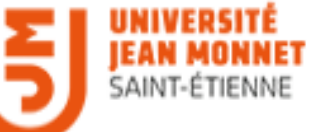

- + **20 000 Etudiants**
- + **1 500 Personnels**
	- 900 enseignants
	- 600 administratifs
- + **600 Externes**
- + **10 composantes** 
	- (dont 2 IUT, 1 Faculté de Médecine, 1 école d'ingénieurs)
- + **Formations**
	- 23 mentions de Licence
	- 45 mentions de Master
- + **6 campus**
- + **Budget : 140 M€ de budget**

Quelques chiffres en production Sinaps

- + **Structures, flux avec**
	- Siham
	- Apogée
- + **Personnes, flux avec**
	- Siham (PR)
	- Apogée (PR / Externe, Apprenant)
	- Sifac (en cours)
- + **Nomenclatures, flux avec**
	- Apogée, Siham